# Basement Force

**Above Ground Extension and Subterranean Development**

**Operational Carbon Review and Analysis**

17 March 2014

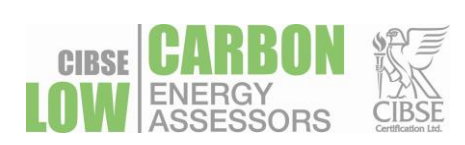

**Prepared by:**

**Daniel Watt** CIBSE Accreditation: LCCSIM084077 LCCD084077 LCEA084077

**t. (44) 0161 434 4103 e. dan.w@ashmount.net**

### **Index**

- **1.** Executive Summary
- **2.** Introduction
- **3.** Results
- **4.** Conclusion

### **Appendices**

- A Basement U-value Calculations
- B Operational Carbon SAP Calculations

### **Issue Status**

Sustainability Director **Containers** Daniel Watt  $\mathbb{Z}$ Sustainability Consultant and Theorem and Sustainability Consultant Magion **First Issue Date Revision Issue Date Issue Revision Issued By** *17 March 2014 DW*

#### **1. Executive Summary**

Ashmount Consulting Engineers have been appointed by Basement Force to undertake an independent review of the Operational Carbon calculations detailed within the latest RBK&C Life Cycle Carbon Analysis Extensions and Subterranean Developments in RBKC report<sup>1</sup>.

In summary the RBKC report draws conclusions from case studies comparing Operational Carbon emissions from above ground "extensions" against "single basements" and "large basements" of varying floor area.

The RBK&C case studies considered result in an average "extension" floor area of 25.1sqm against an average "single basement" floor area of 142.8sqm and "large basement" area of 470.8sqm. This report demonstrates that to directly compare developments of such different floor area is neither a valid nor accurate method of analysis.

This report demonstrates that when comparing developments with like-for-like floor areas the Operational Carbon emissions for an above ground extension is significantly greater than those of a basement development.

This report specifically considers the 16 Radnor Walk case study and calculates the Operational Carbon from this 75sqm basement and compares this with a like-for-like above ground extension of the same floor area. This provides a direct comparison of both development types and importantly an extension of the same property.

In conclusion the basement at 16 Radnor Walk resulted in an overall 28.6% increase in Operational Carbon emissions and an equivalent above ground extension results in a 44.2% increase in Operational Carbon. Basements therefore result in significantly lower Operational Carbon emissions.

<u>.</u>

<sup>&</sup>lt;sup>1</sup> Life Cycle Carbon Analysis Extensions and Subterranean Developments in RBK&C – E642 RBKJC FinalReport 1402-*10rm.docx*

### **2. Introduction**

Ashmount Consulting Engineers have been appointed by Basement Force to undertake an independent review of the Operational Carbon calculations provided within the latest RBK&C Life Cycle Carbon Analysis Extensions and Subterranean Developments in RBKC report.

This review provides an appraisal of the Operational Carbon calculations and associated conclusions presented within the RBK&C report. In summary RBKC report draws conclusions from case studies comparing Operational Carbon emissions from above ground "extensions" against "single basements" and "large basements" or varying floor area.

The RBK&C case studies considered result in an average "extension" floor area of 25.1sqm against an average "single basement" floor area of 142.8sqm and "large basement" area of 470.8sqm. This report demonstrates that to directly compare developments of such different floor area is neither a valid nor accurate method of analysis.

This report demonstrates that when comparing a like-for-like development floor area the Operational Carbon emissions for an above ground extension is significantly greater than a basement development. This can be simply explained by the fact that a basement has a reduced heat loss due to the added benefit of the surrounding ground.

### **3. Results**

In line with the RBKC report all heights and areas were measured from the drawings available on the RBKC Planning Portal. All building services specifications were in accordance with RdSAP for the existing elements and UK 2010 Building Regulations and the Domestic Building Services Compliance Guide 2010 for the new elements.

For basements the rate of heat loss diminishes as the depth of the basement increases. This is due to the insulation value of the ground behind the basement wall. The U-values for the basement have been calculated using BS EN ISO: 13370 complaint software. The U-values achieved in the basement are summarised below and the calculations can be found in Appendix A.

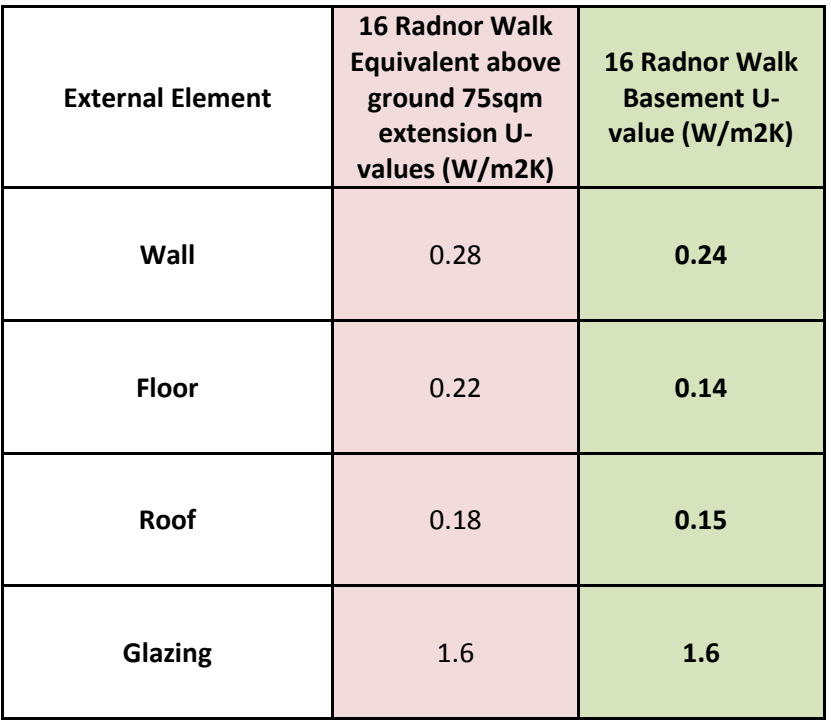

Furthermore the deeper the basement the better the U-value, therefore multi-storey basements would be result an in improved U-values.

The below table shows the resultant Operation Carbon Impact when comparing a basement against an equivalent above ground extension of the same floor area.

The SAP calculations that have been used to calculate this can be found in Appendix B.

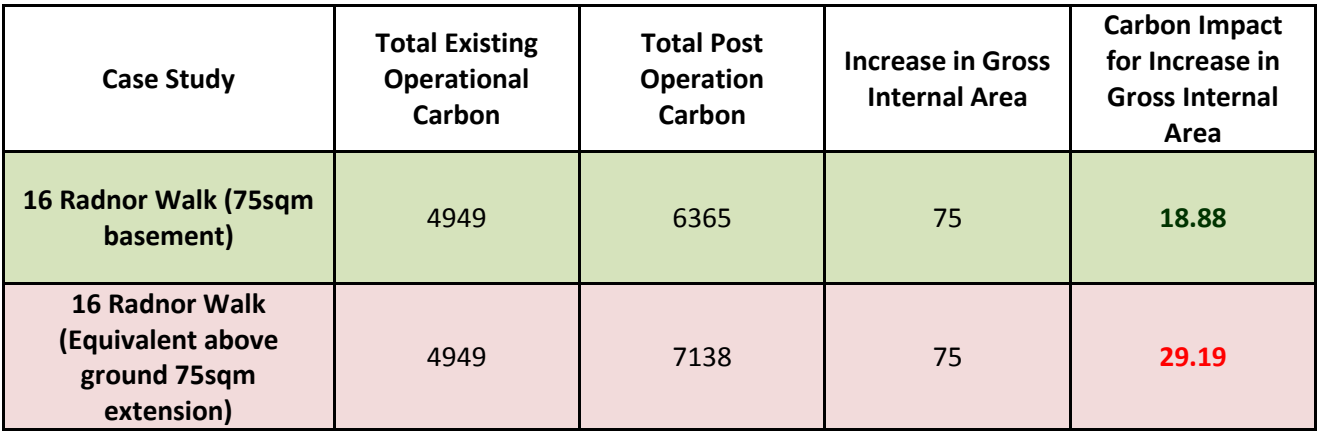

### **4. Conclusion**

As can be seen from the 16 Radnor Walk case study analysis results, the Operational Carbon for a 75sqm basement will increase the properties Carbon Emissions by 28.6%.

An above ground extension of the same 75sqm floor area and incorporating the same existing dwelling with result in a 44.2% increase in operational carbon emissions.

Therefore it is logically concluded that below ground basements results in significantly lower Operational Carbon emissions than an equivalent like-for-like above ground extension.

For larger basements the like-for-like comparison will be better for the basement development as with depth the external envelope U-values of a basement are improved.

A like-for-like comparison in this manner is the only true way to analyse a true comparison between the Operational Carbon emissions of an above ground extension and subterranean development.

### **Appendices**

**A – Basement U-value Calculations** 

### **U-value calculation**

by BRE U-value Calculator version 2.03 Printed on 17 Mar 2014 at 09:09

Filename: M:\FILES\CONFIDENTIAL\WORK\SAPs\Basement Force\Radnor Basement.uva (File saved: 14 Mar 2014 11:04)

#### **Element type: Heated basement**

Calculation Method: BS EN ISO 6946, BS EN ISO 13370

#### **Radnor Basement**

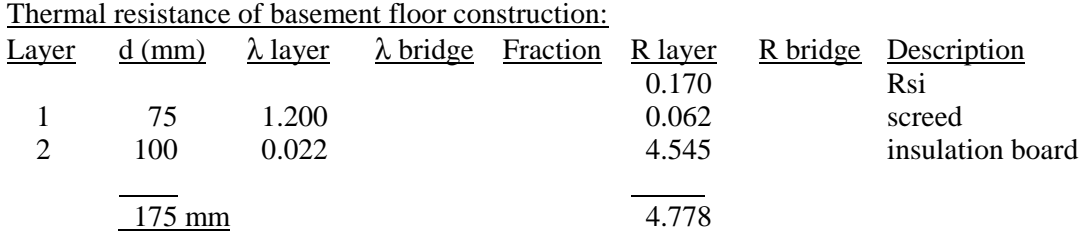

Total resistance: Upper limit: 4.778 Lower limit: 4.778 Ratio: 1.000 Average: 4.778 m²K/W

### Thermal resistance of basement wall construction:

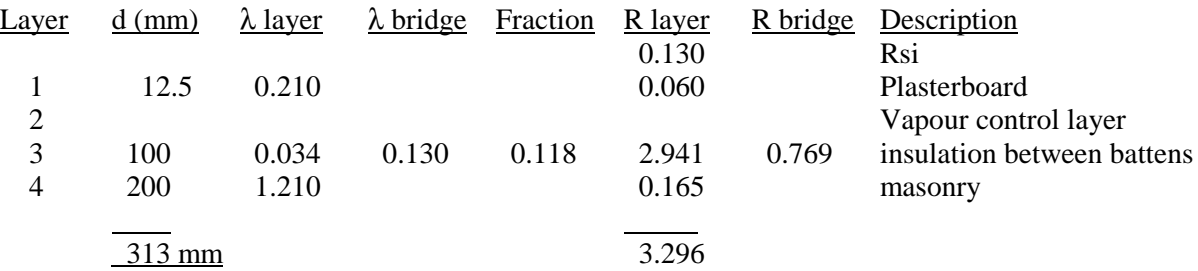

Total resistance: Upper limit: 2.684 Lower limit: 2.561 Ratio: 1.048 Average: 2.622 m²K/W

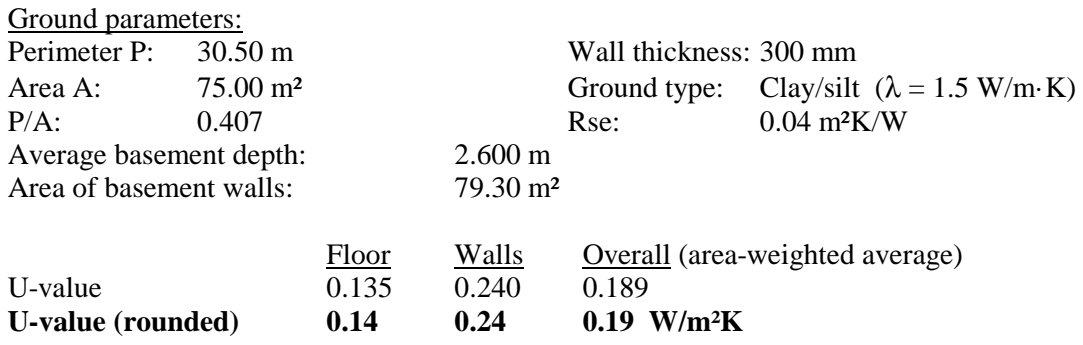

Calculated by: Dan Watt

**B – Operational Carbon SAP Calculations**

# **SAP Input**

### Property Details: 16 Radnor Walk BEFORE

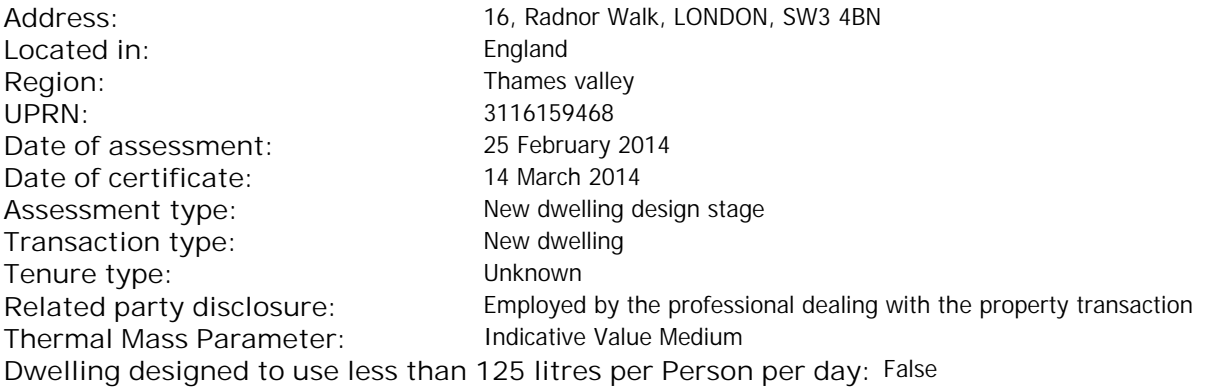

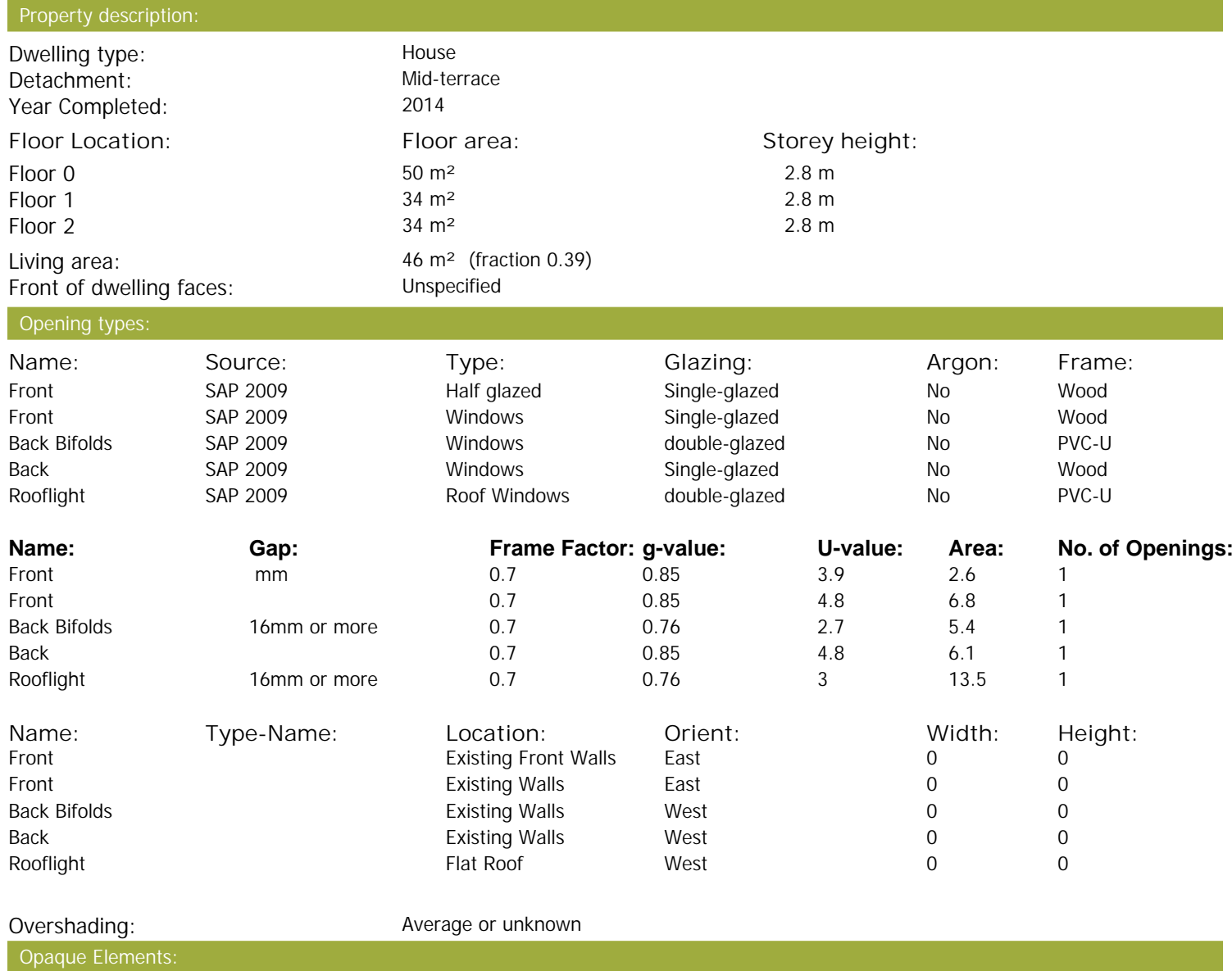

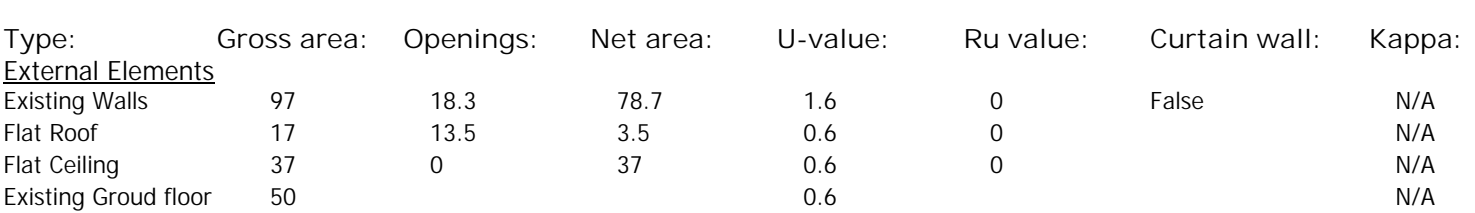

#### **Internal Elements** <u>Party Elements</u> Party walls 145 N/A

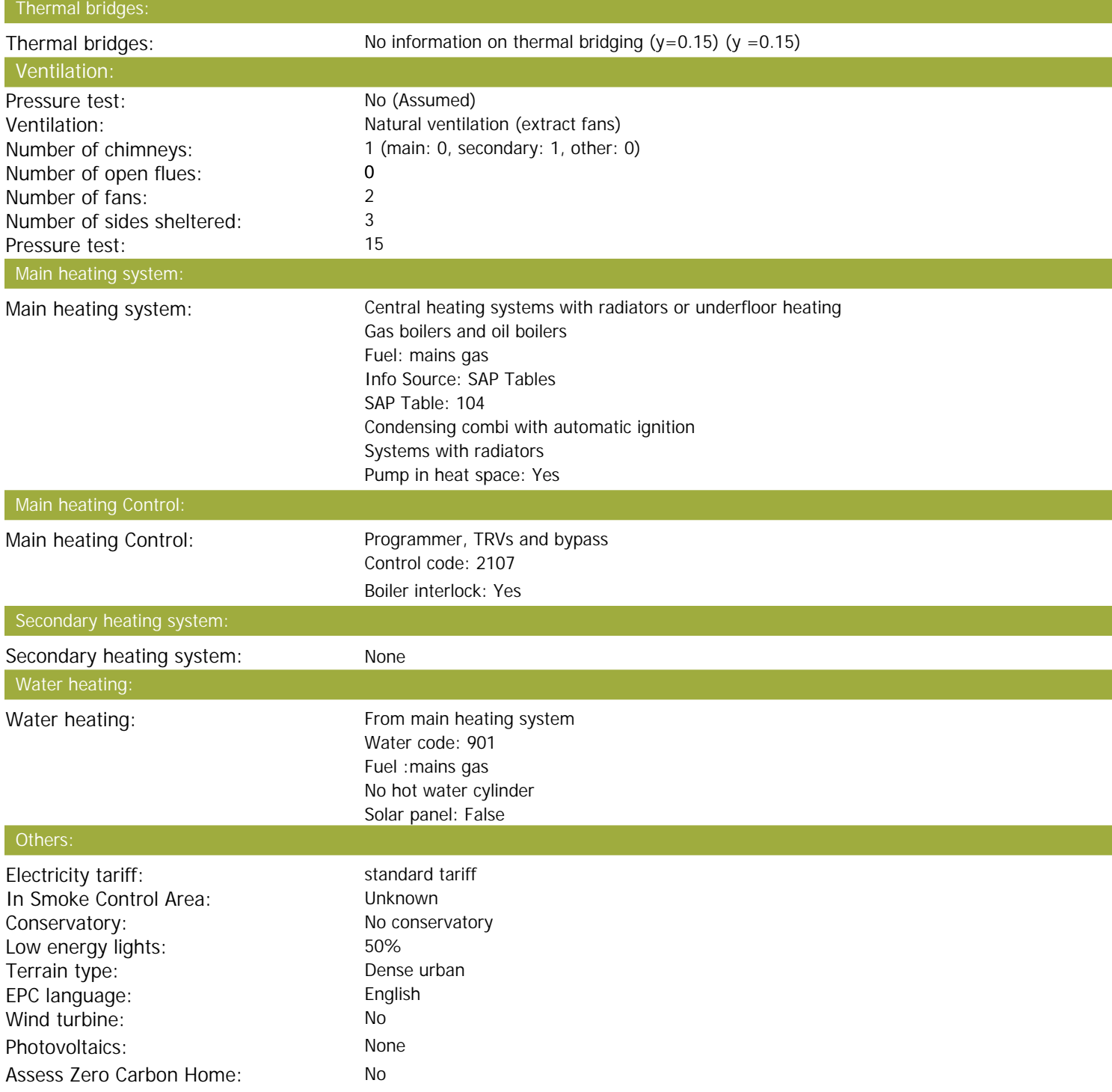

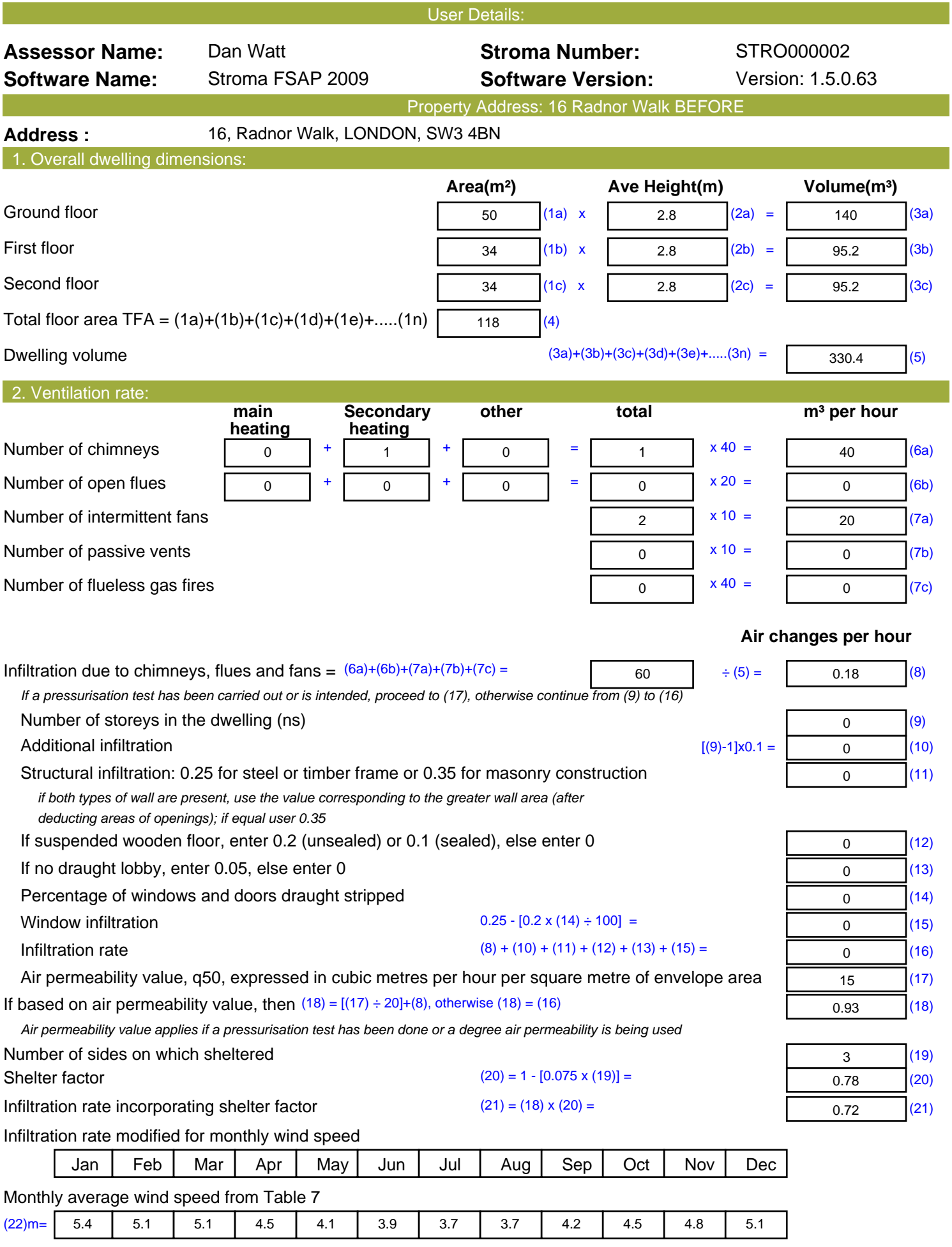

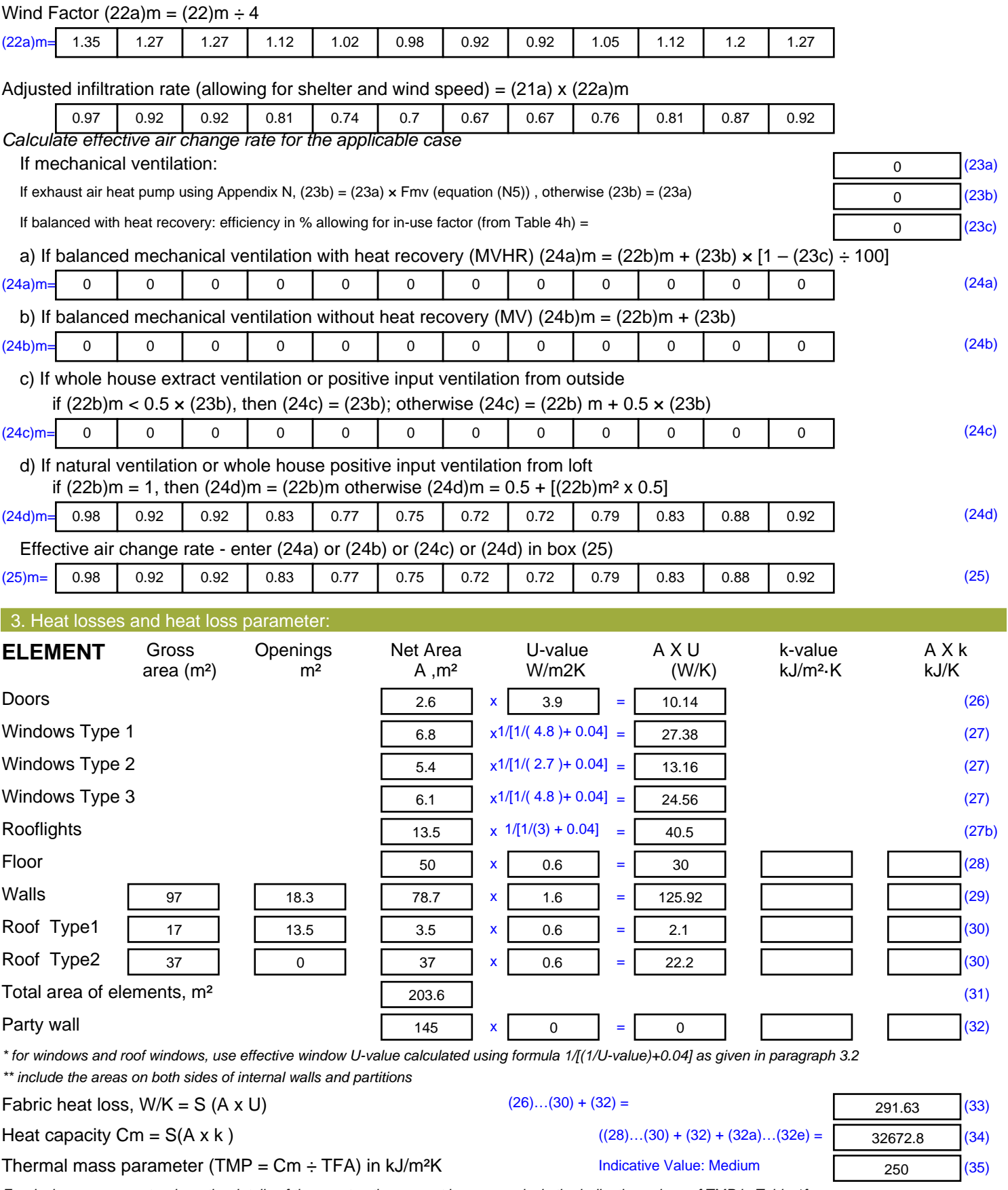

*For design assessments where the details of the construction are not known precisely the indicative values of TMP in Table 1f can be used instead of a detailed calculation.*

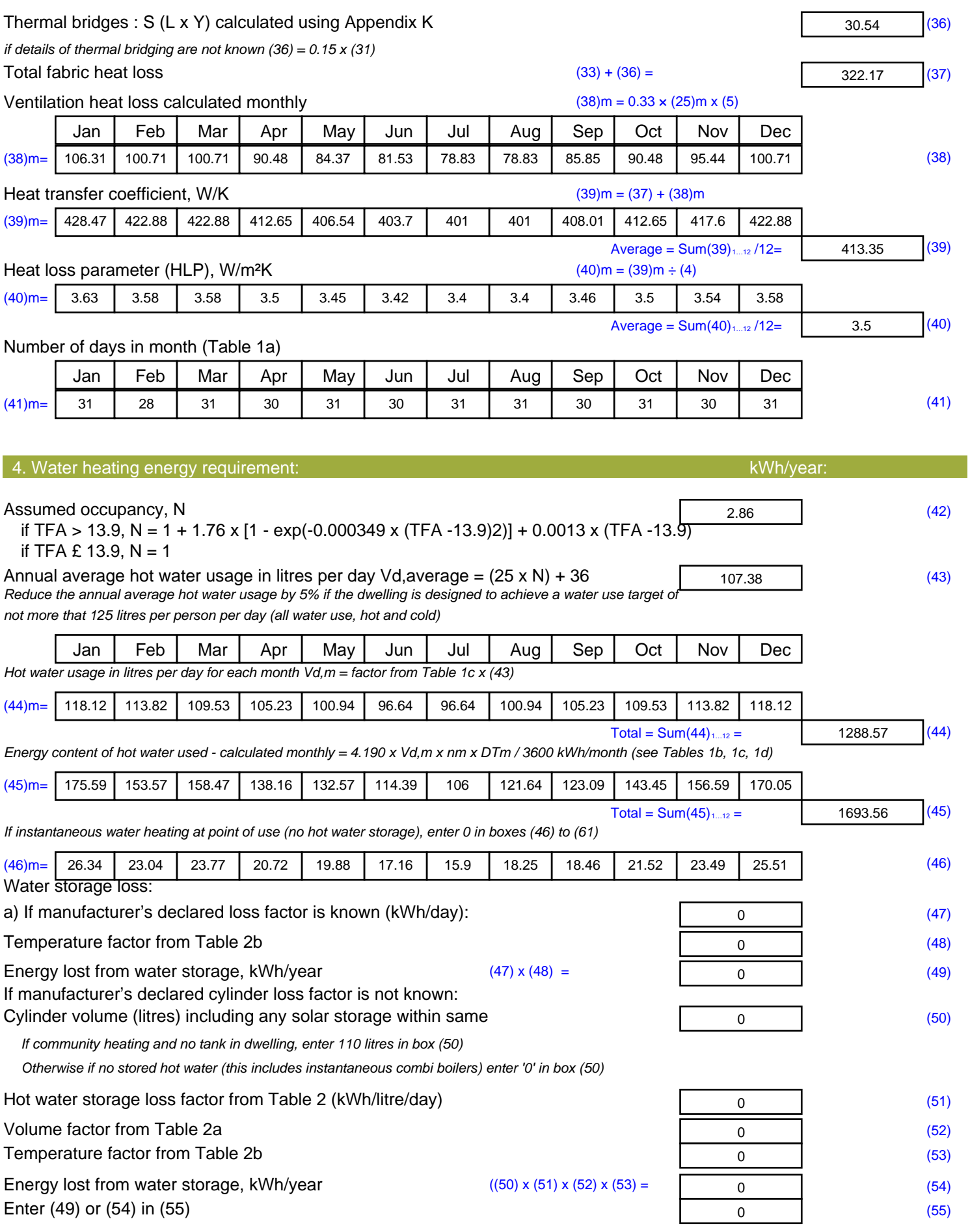

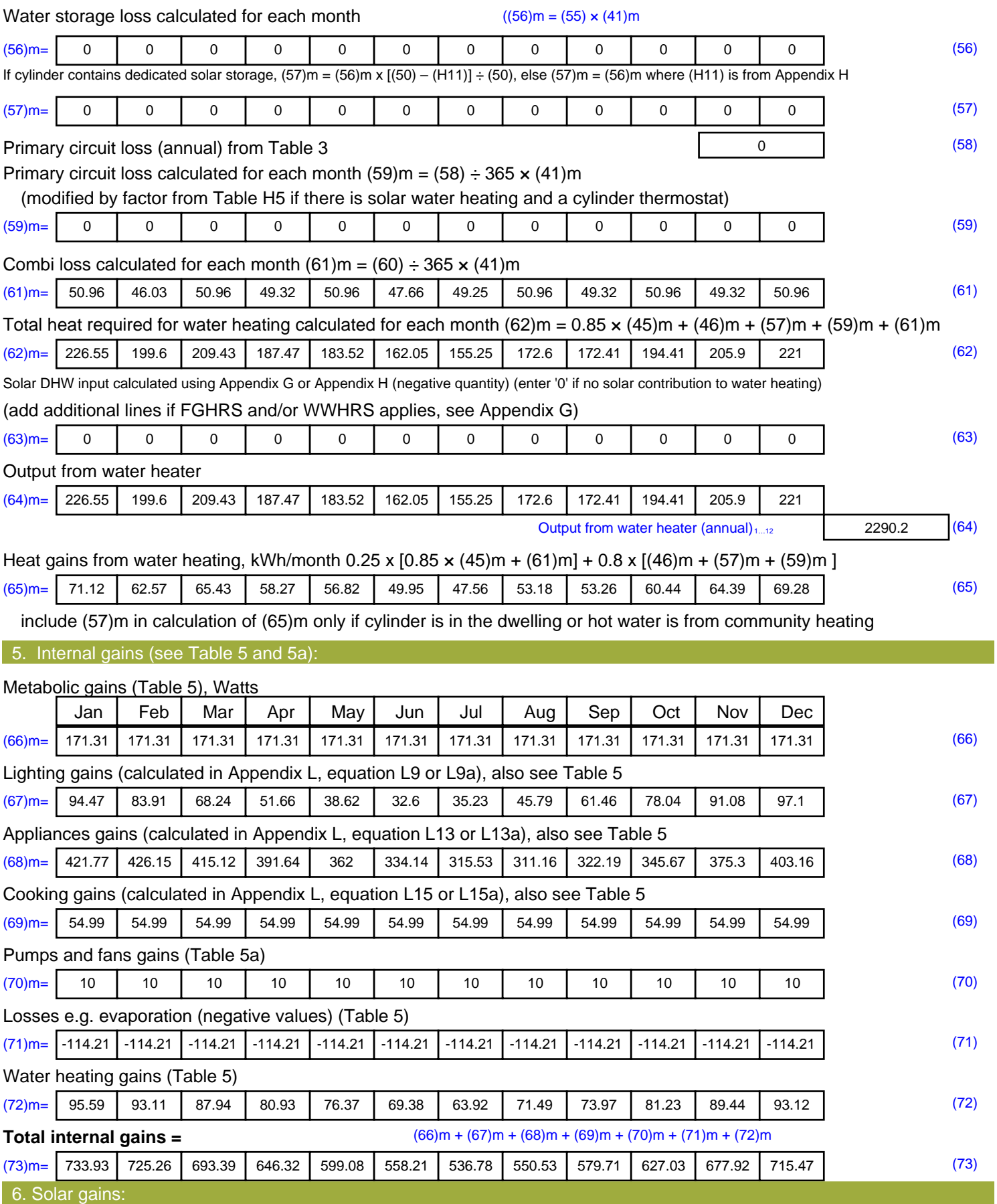

Solar gains are calculated using solar flux from Table 6a and associated equations to convert to the applicable orientation.

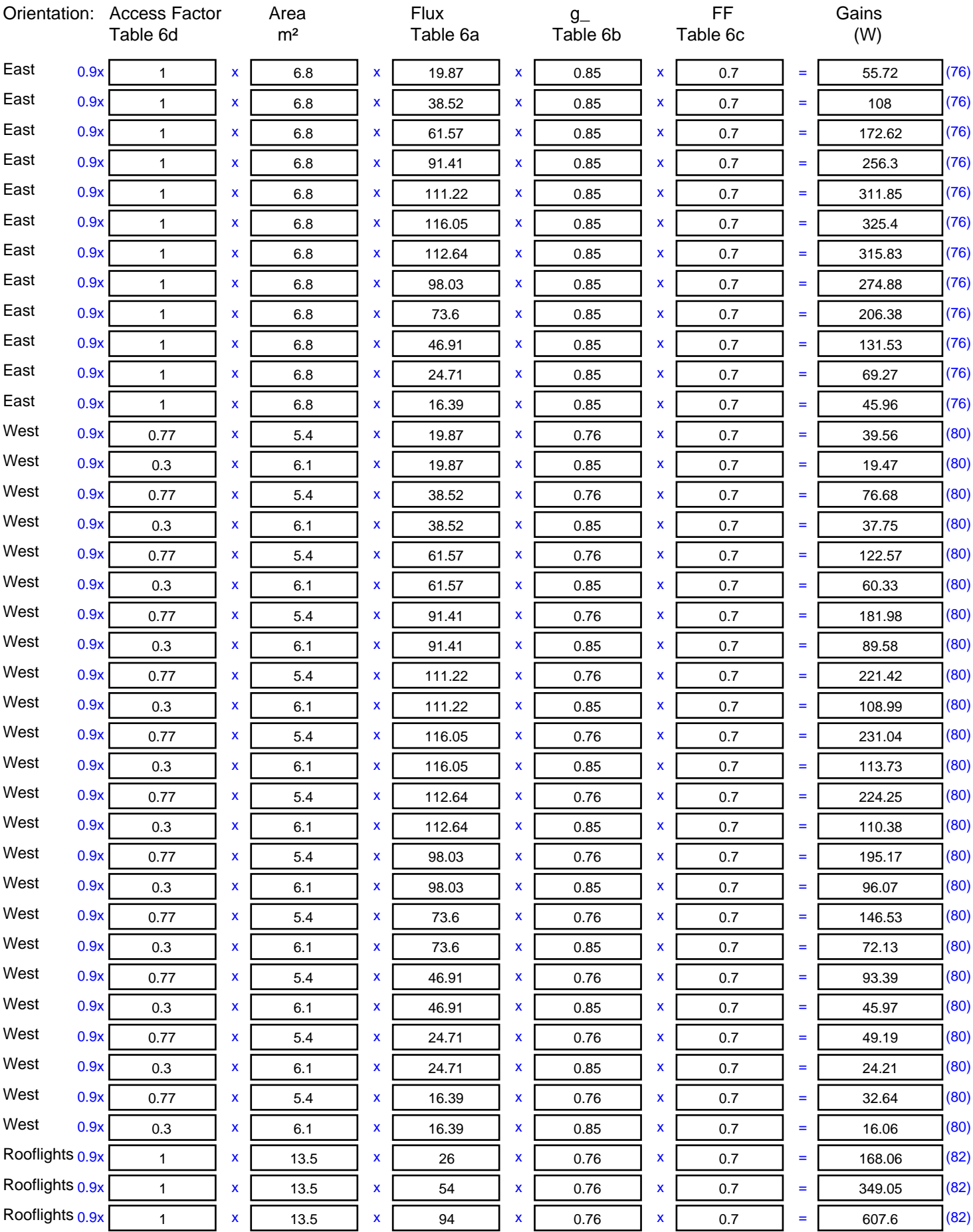

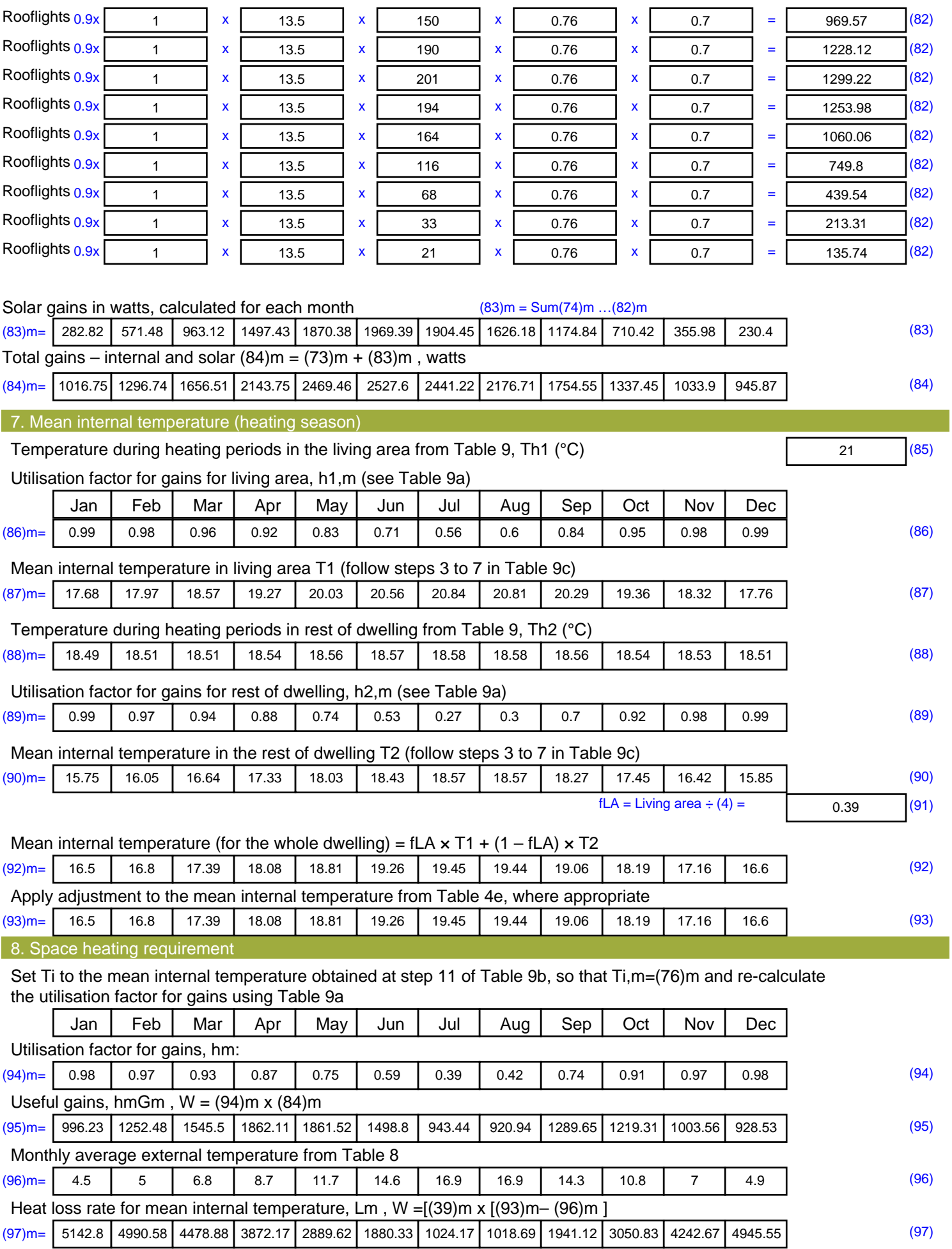

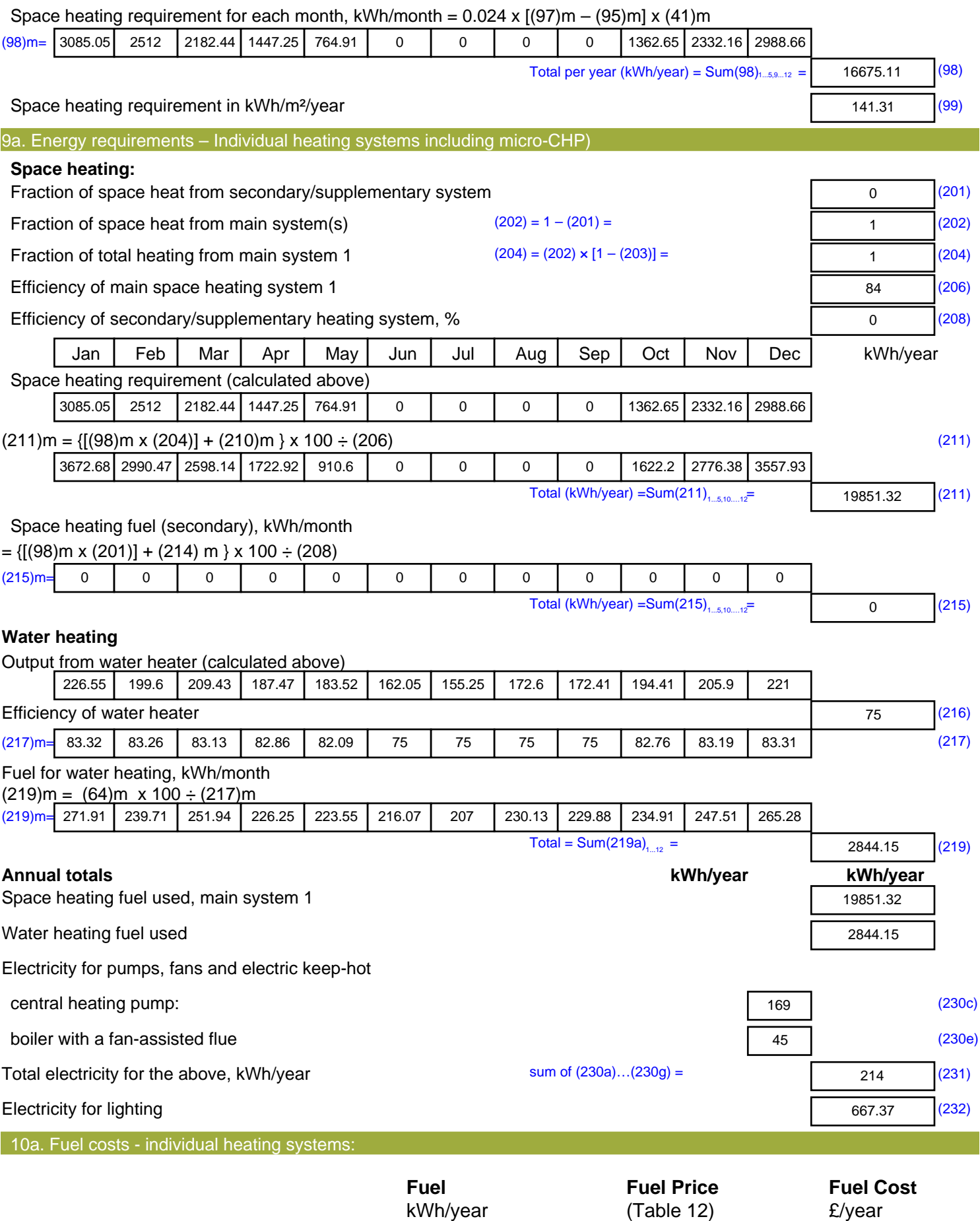

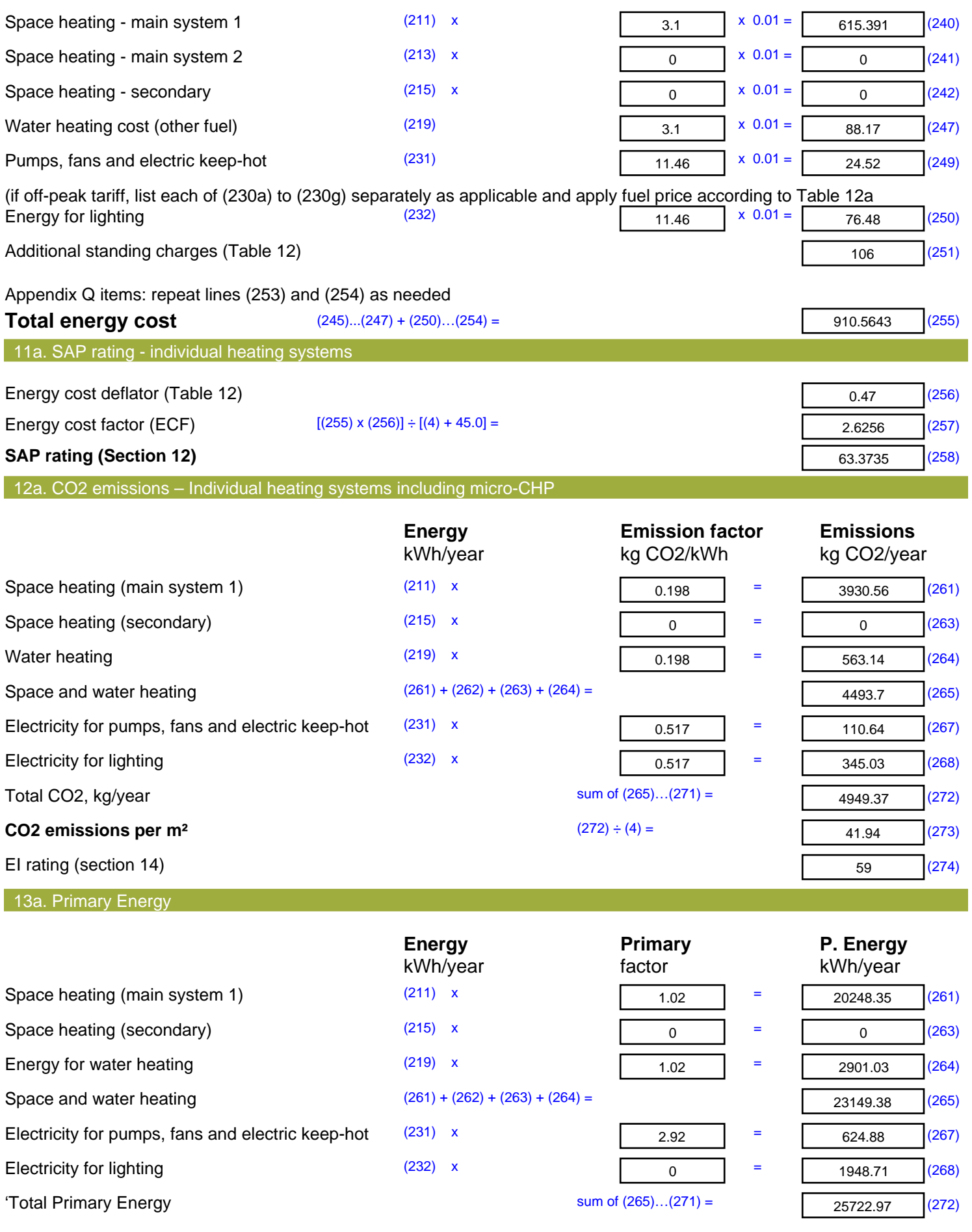

### **Primary energy kWh/m²/year** (272) ÷ (4) =

217.99 (273)

# **SAP Input**

### Property Details: 16 Radnor Walk AFTER

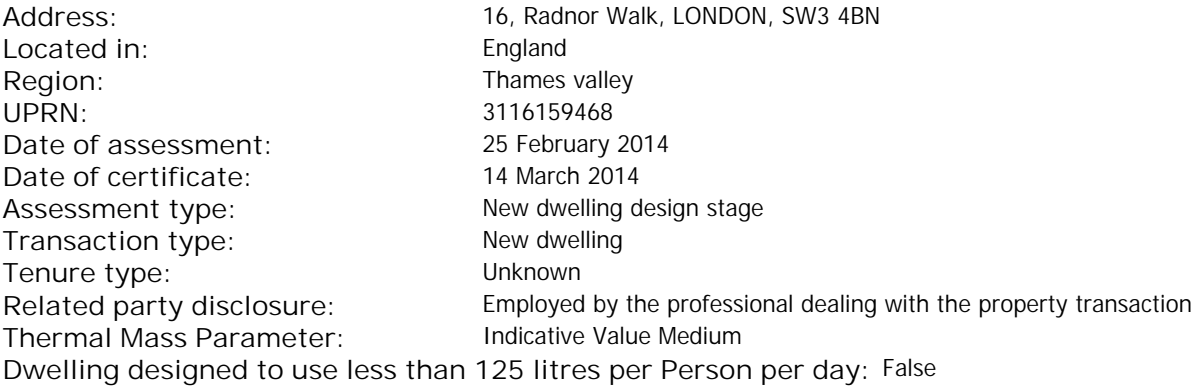

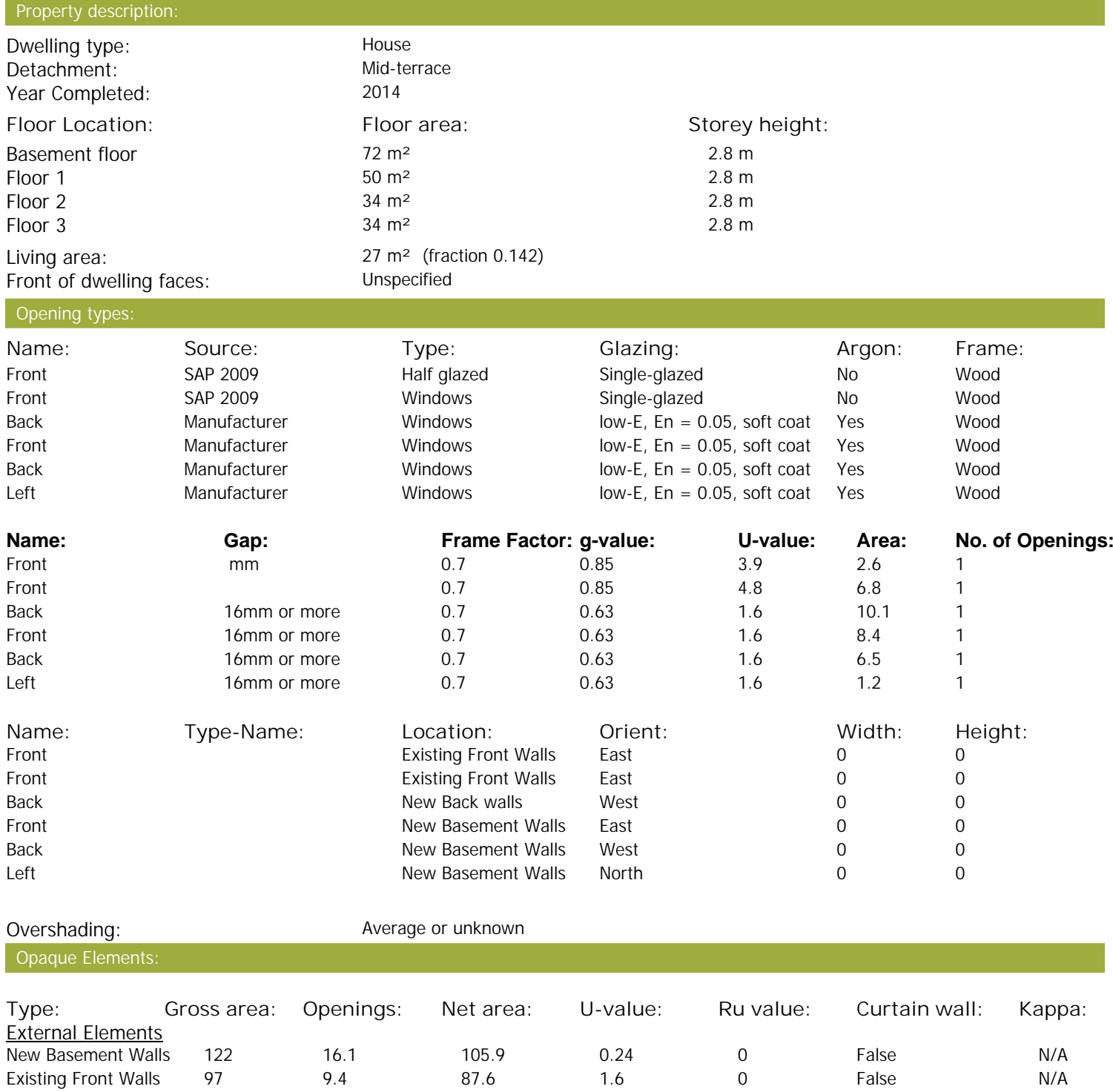

# **SAP Input**

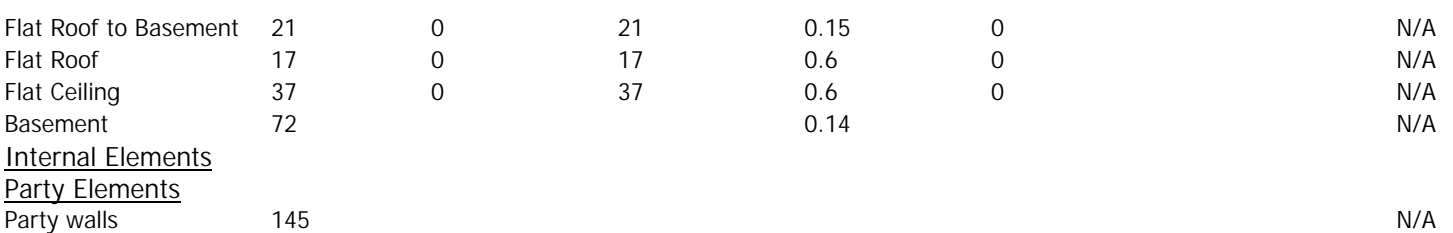

#### Thermal bridges:

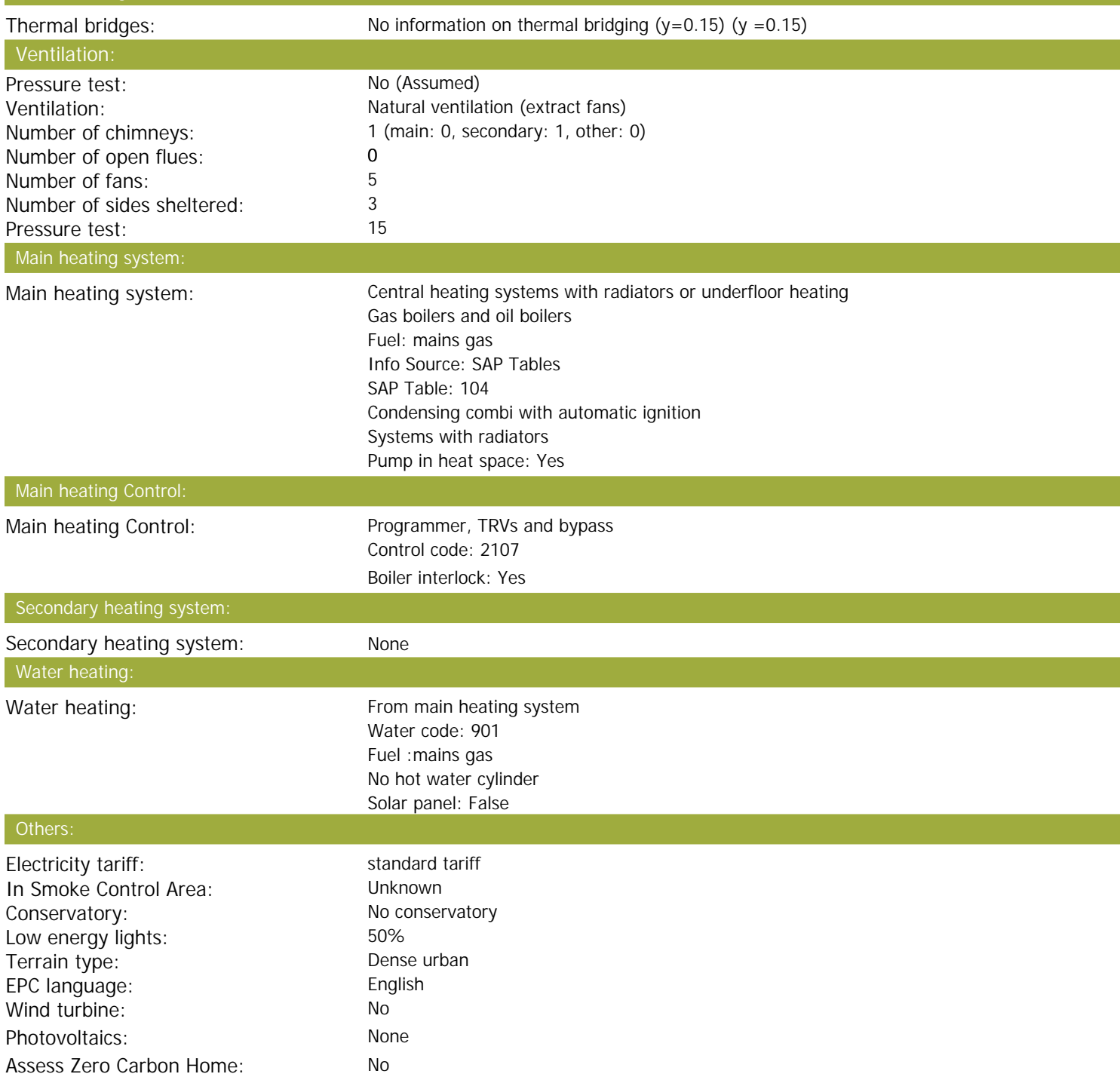

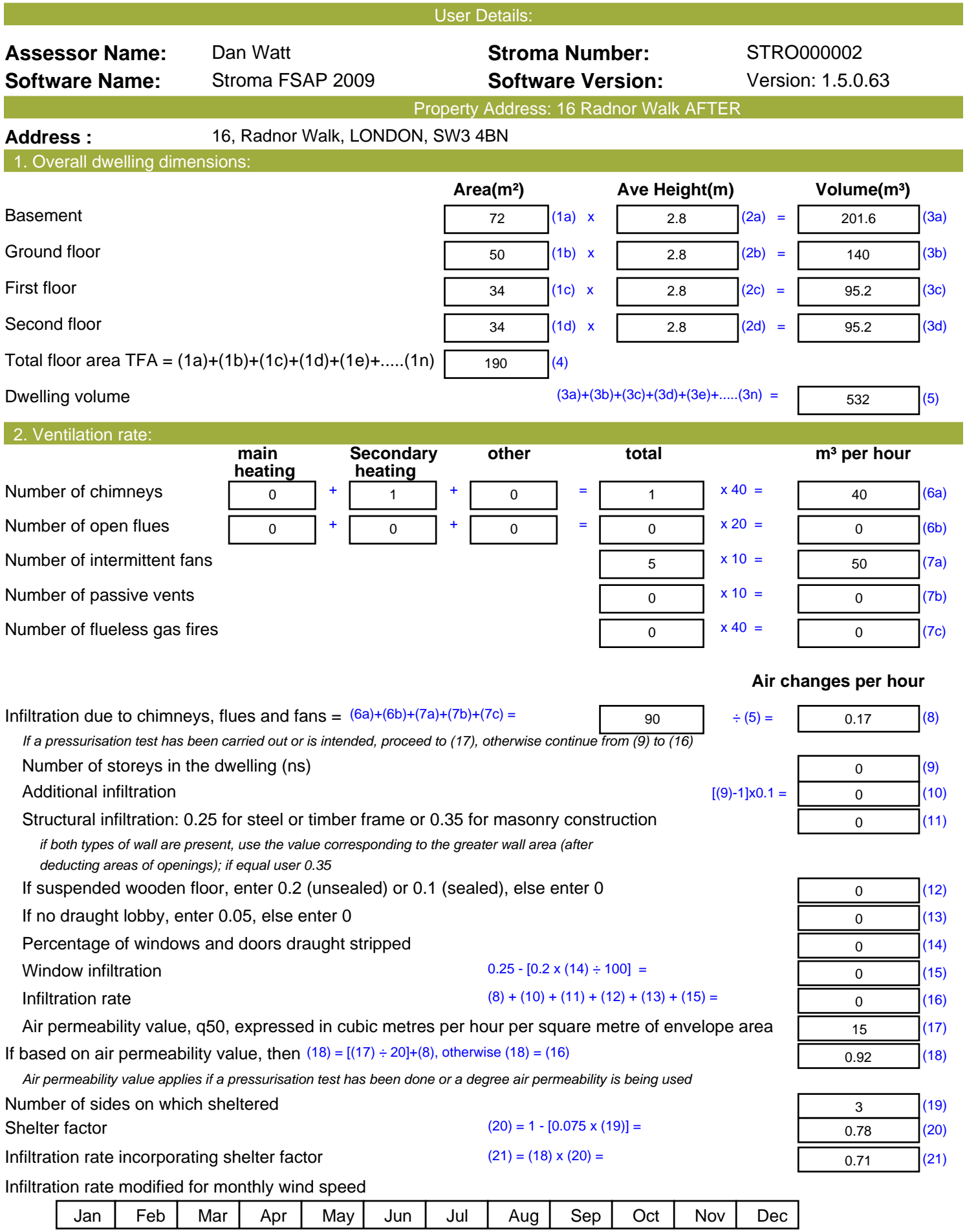

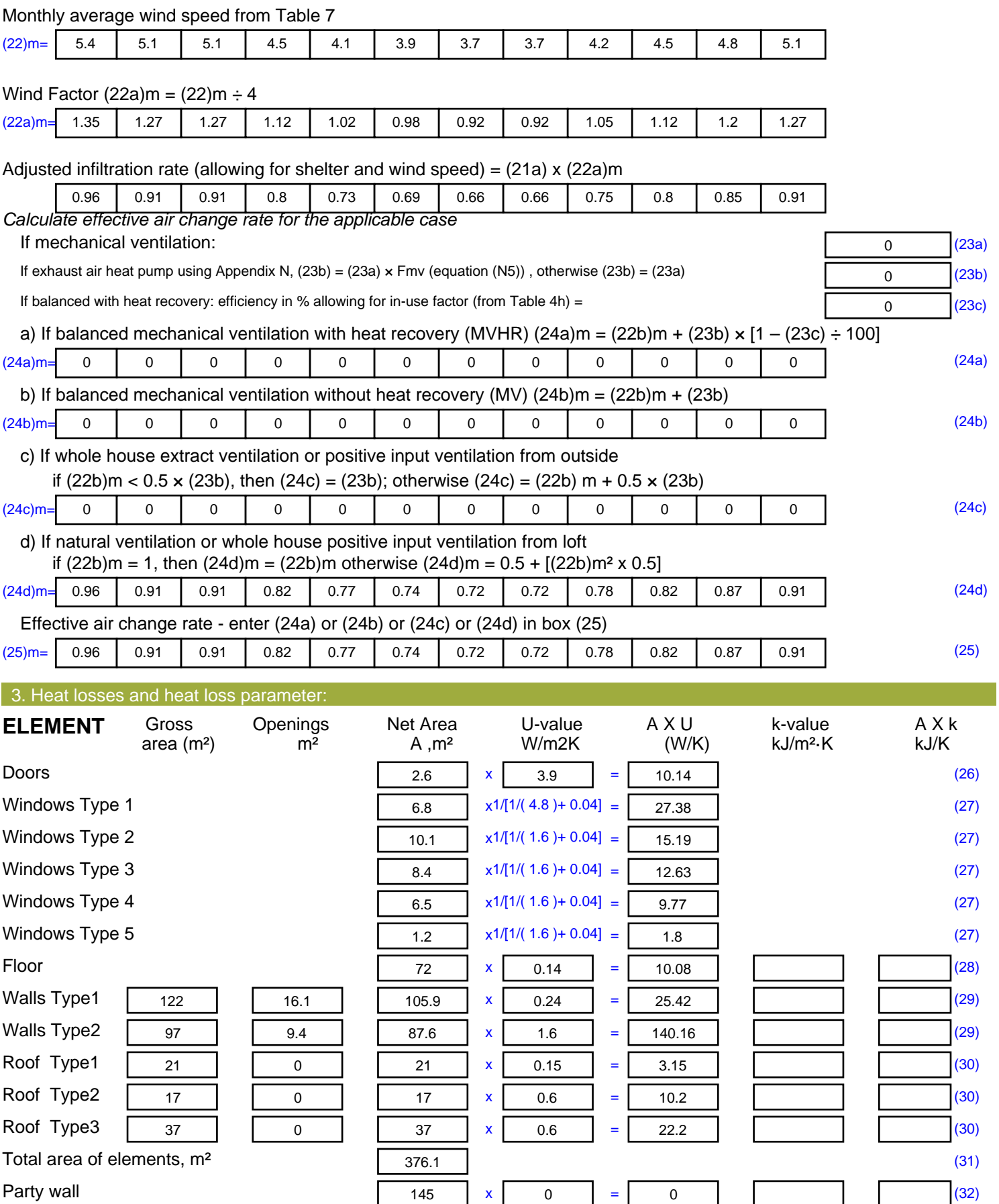

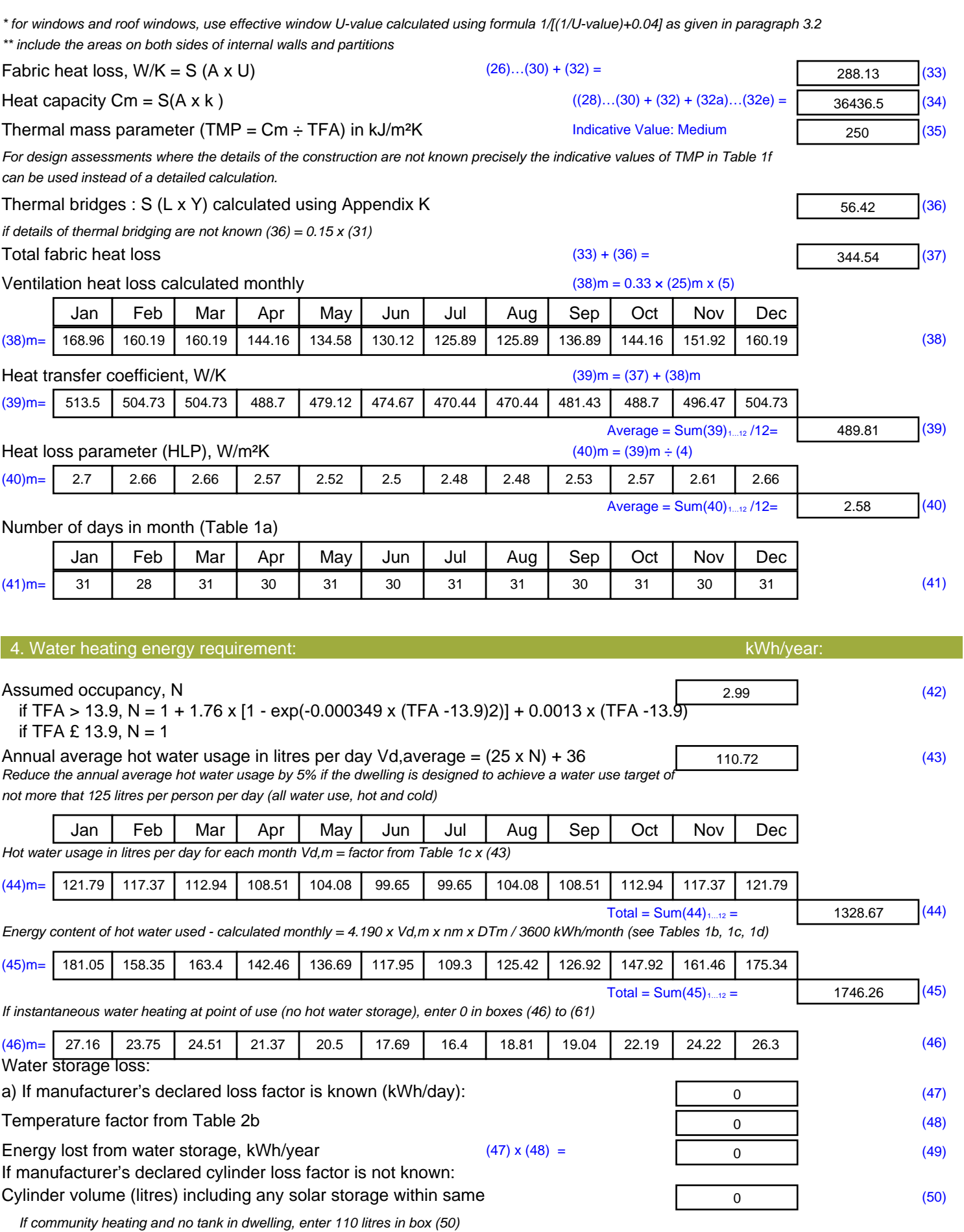

*Otherwise if no stored hot water (this includes instantaneous combi boilers) enter '0' in box (50)*

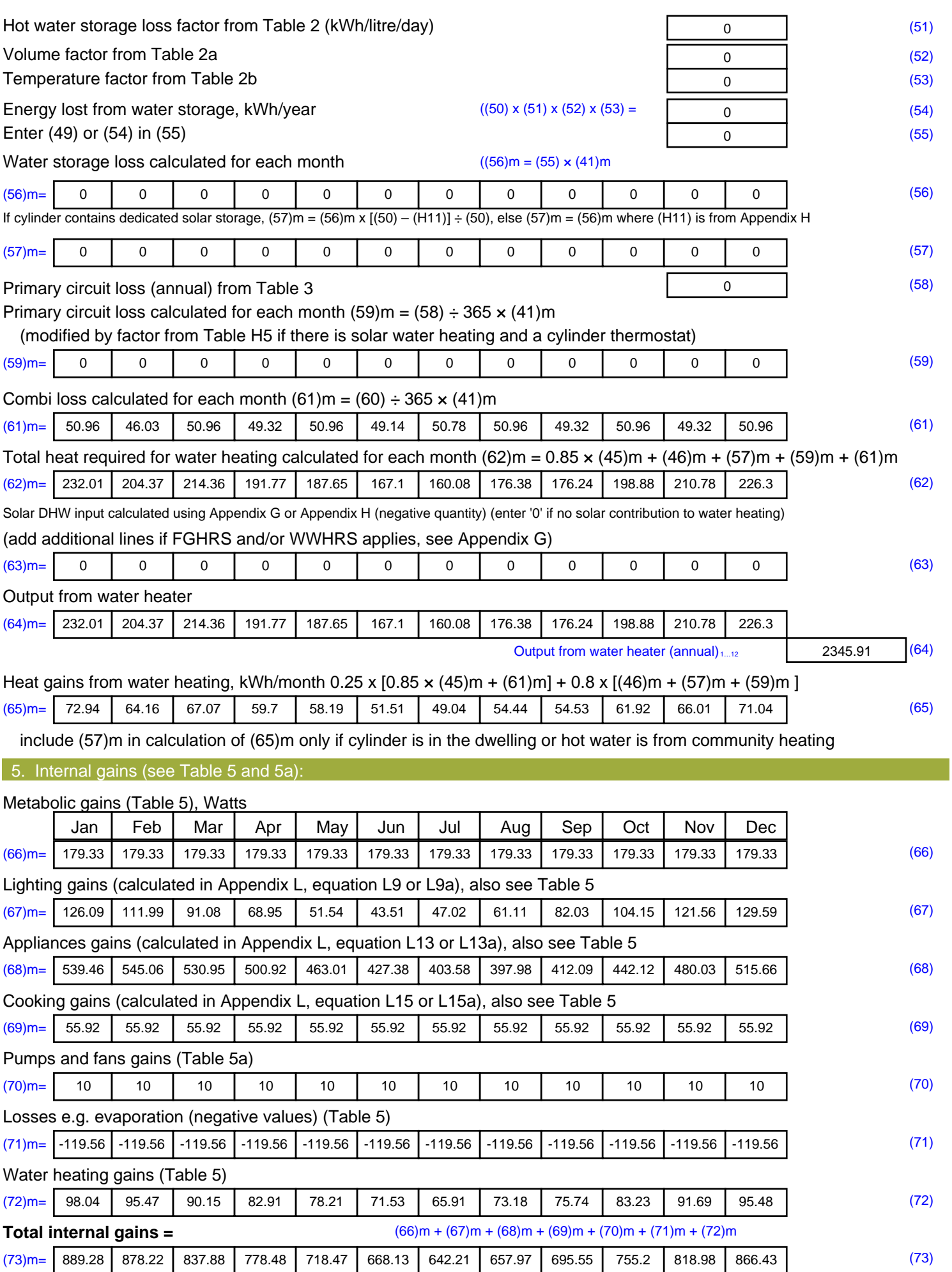

#### 6. Solar gains:

Solar gains are calculated using solar flux from Table 6a and associated equations to convert to the applicable orientation.

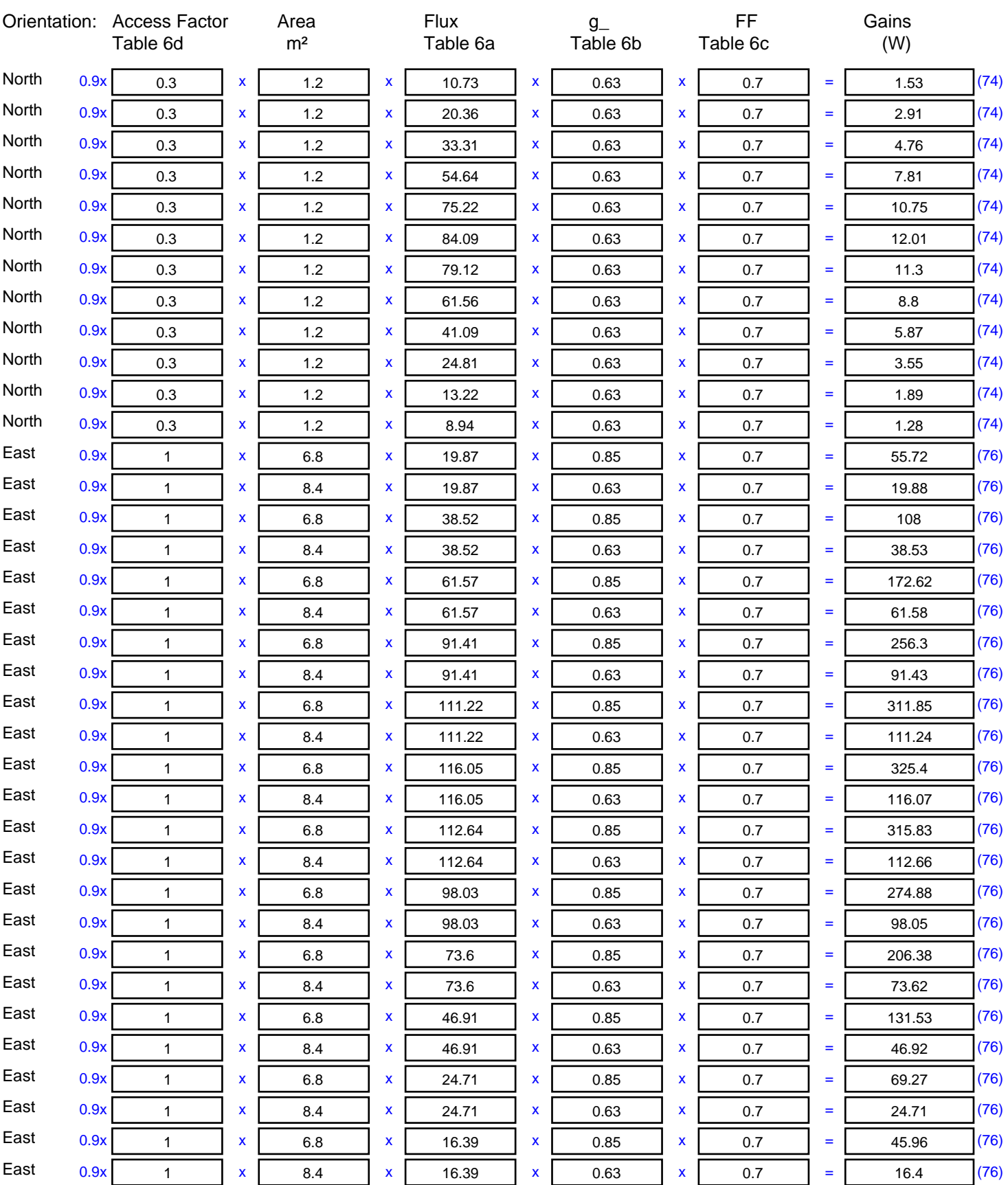

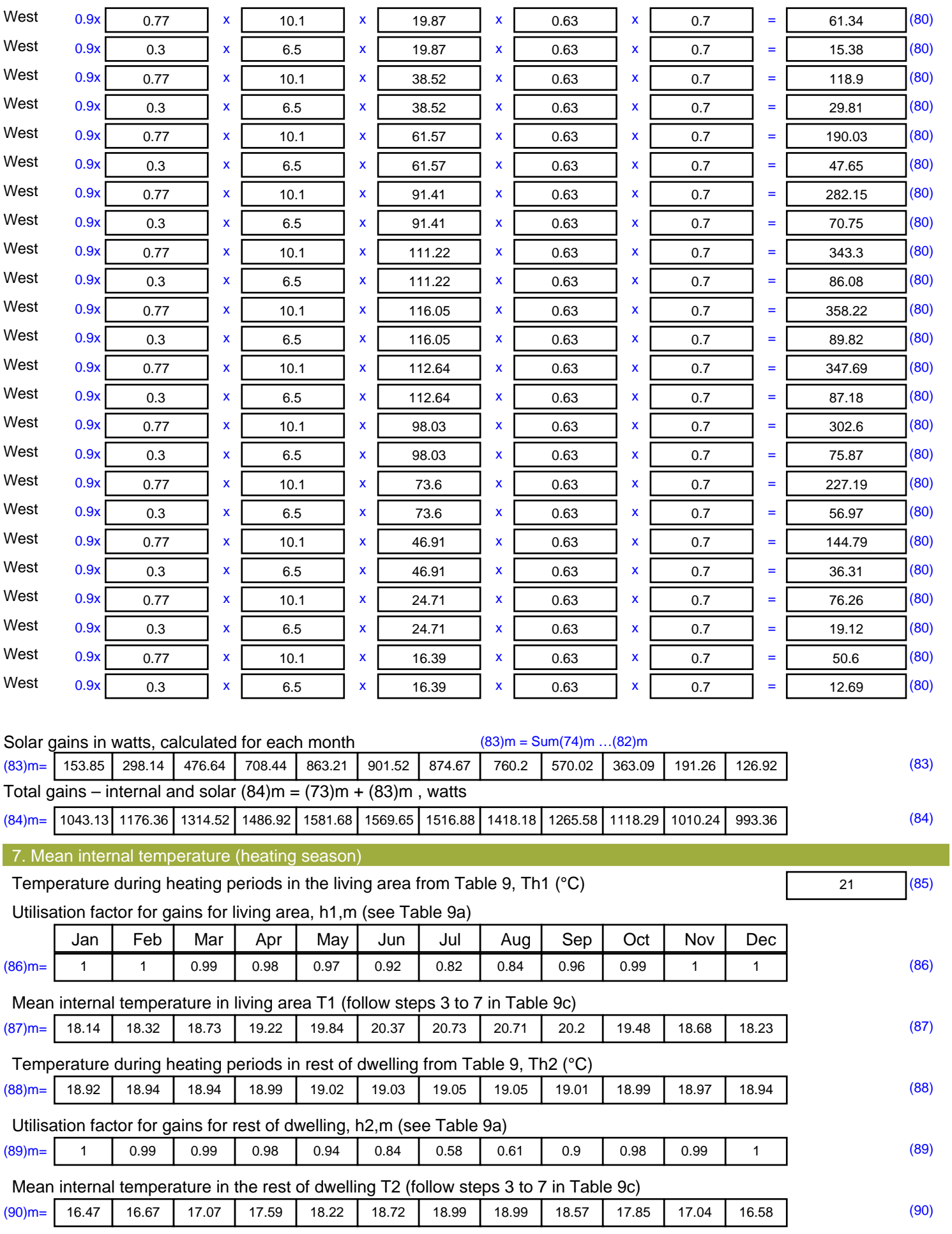

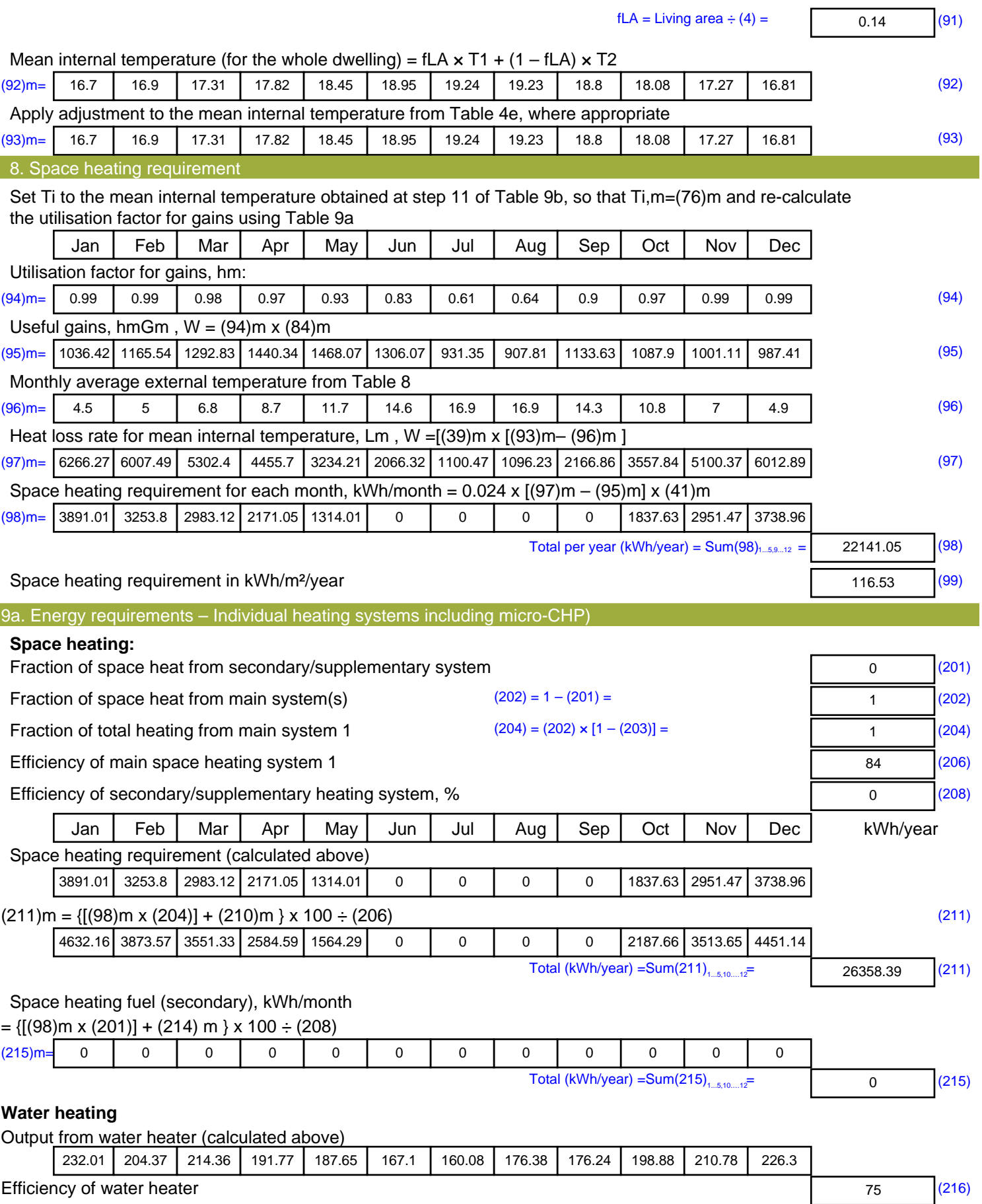

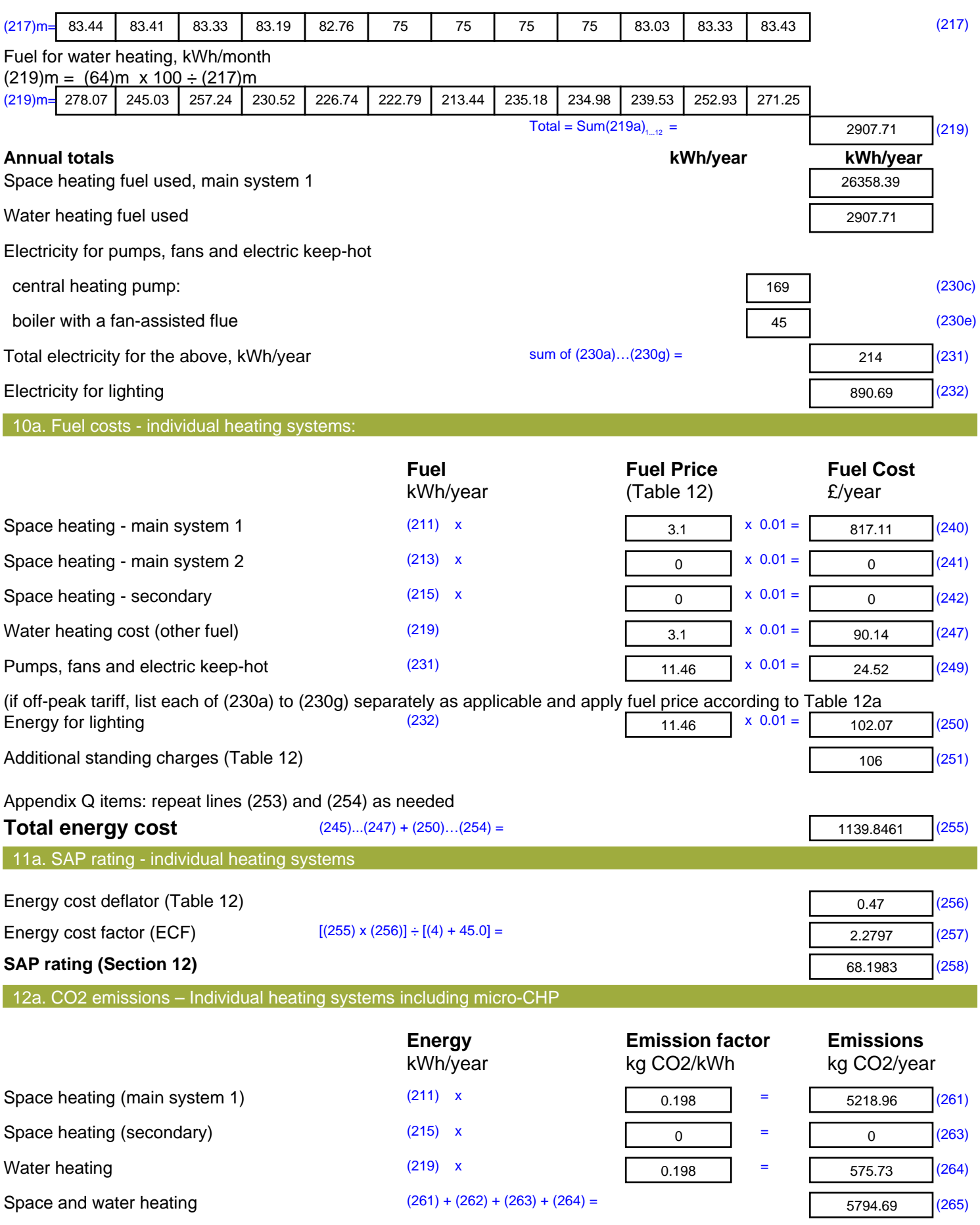

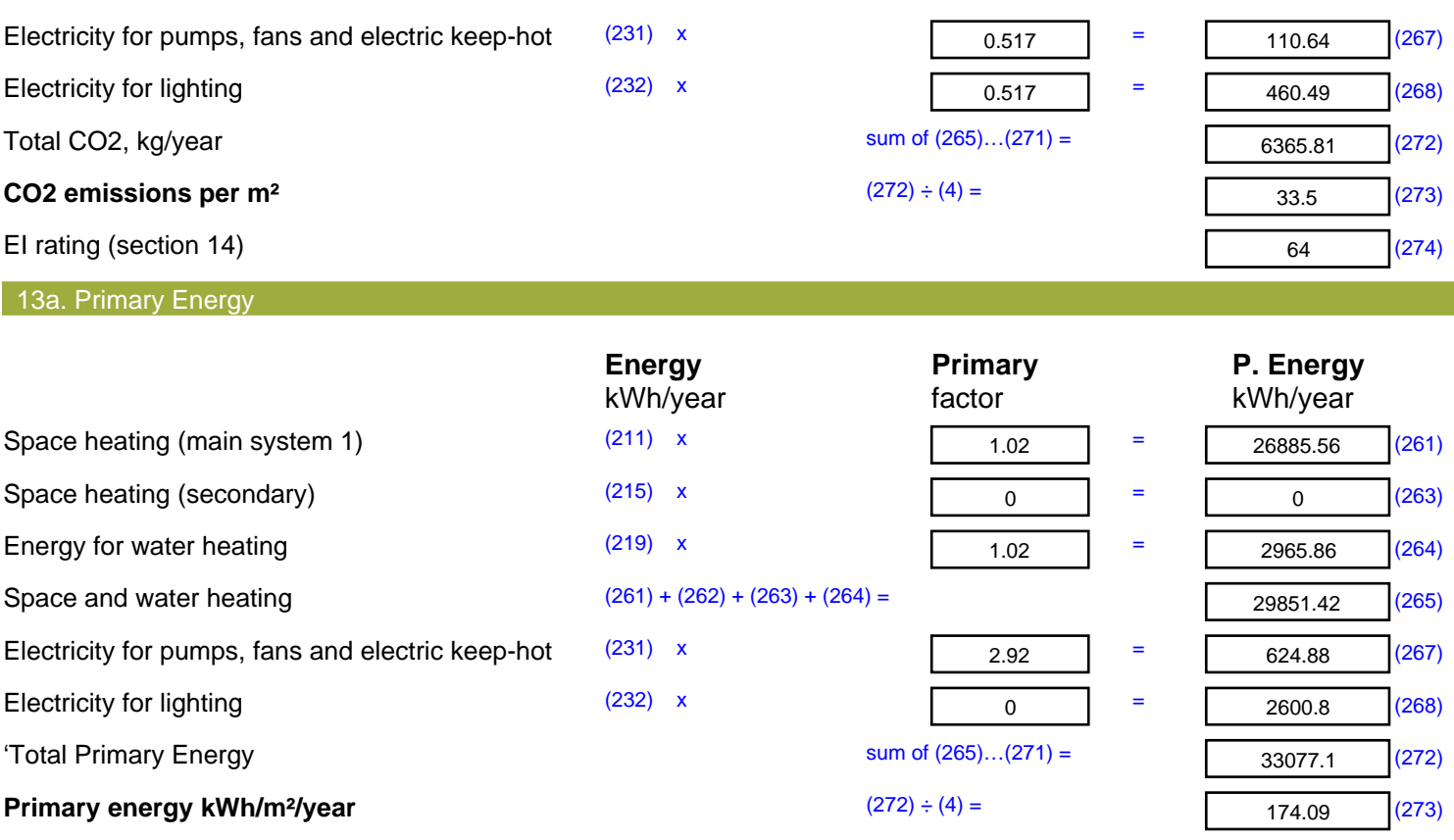

# **SAP Input**

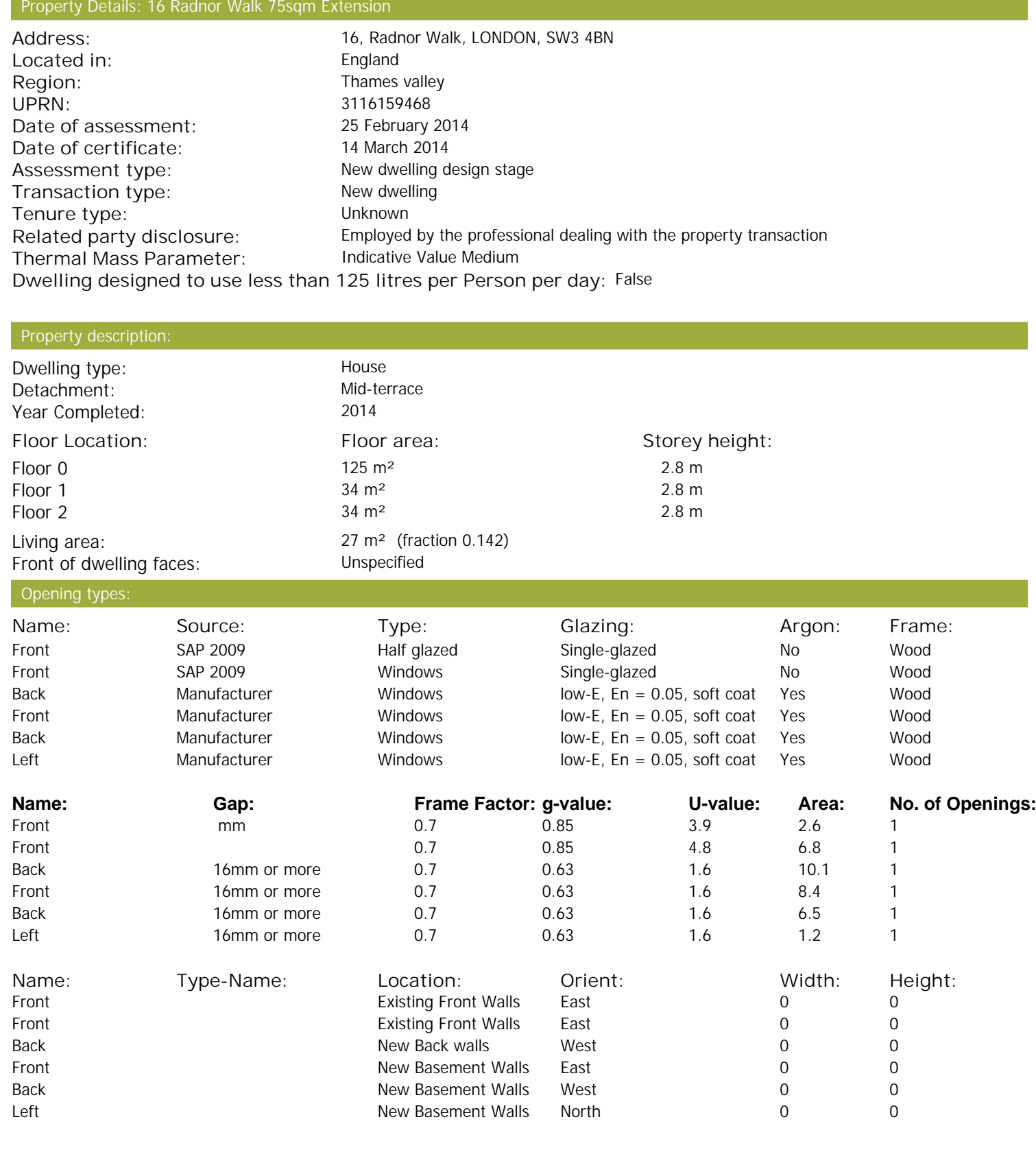

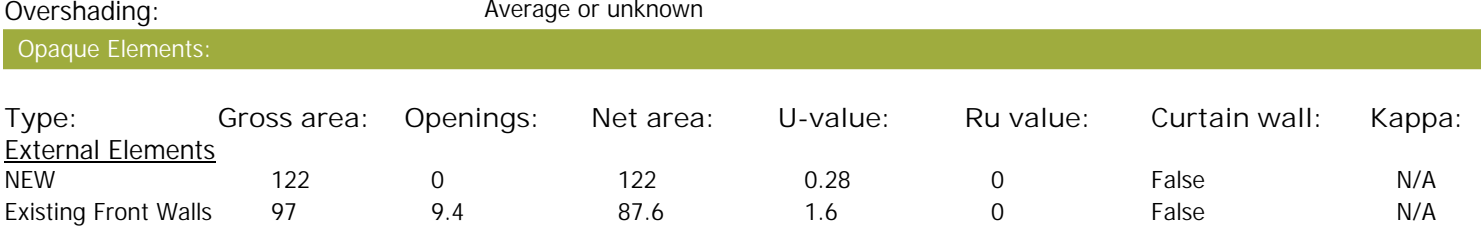

# **SAP Input**

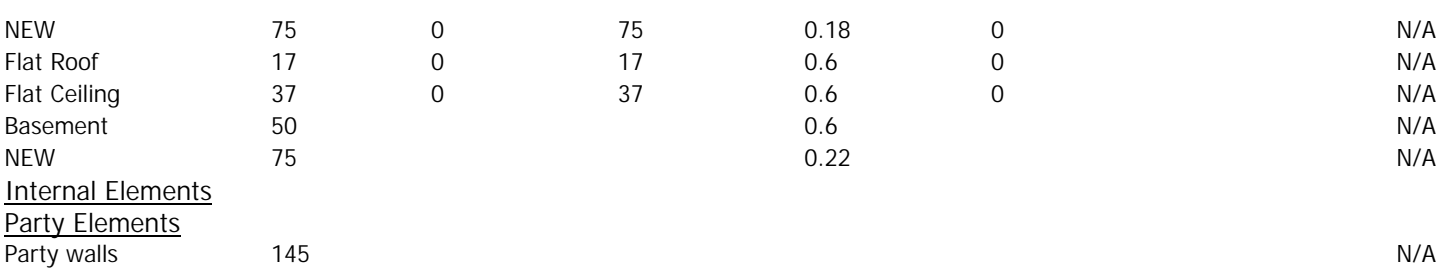

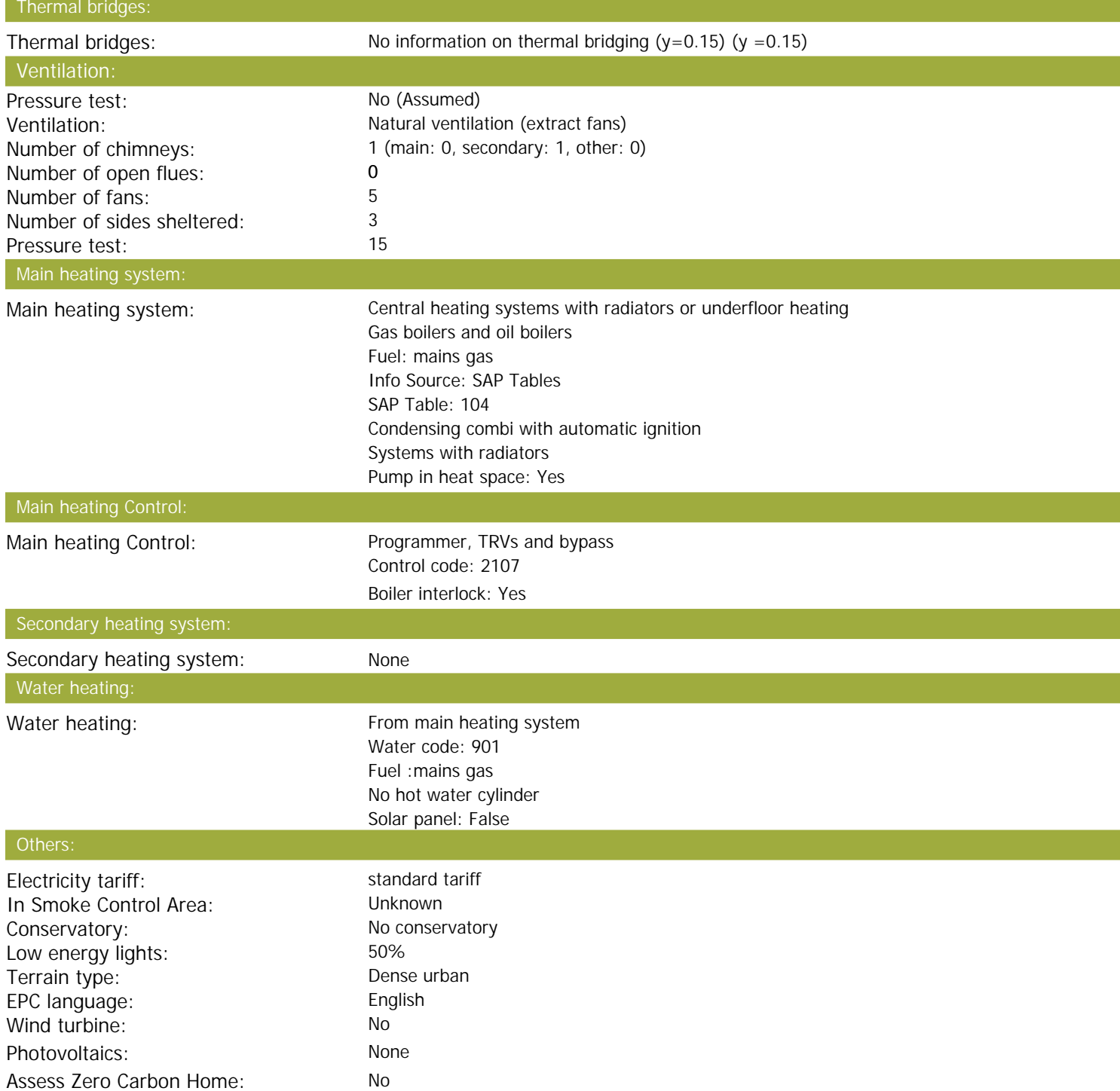

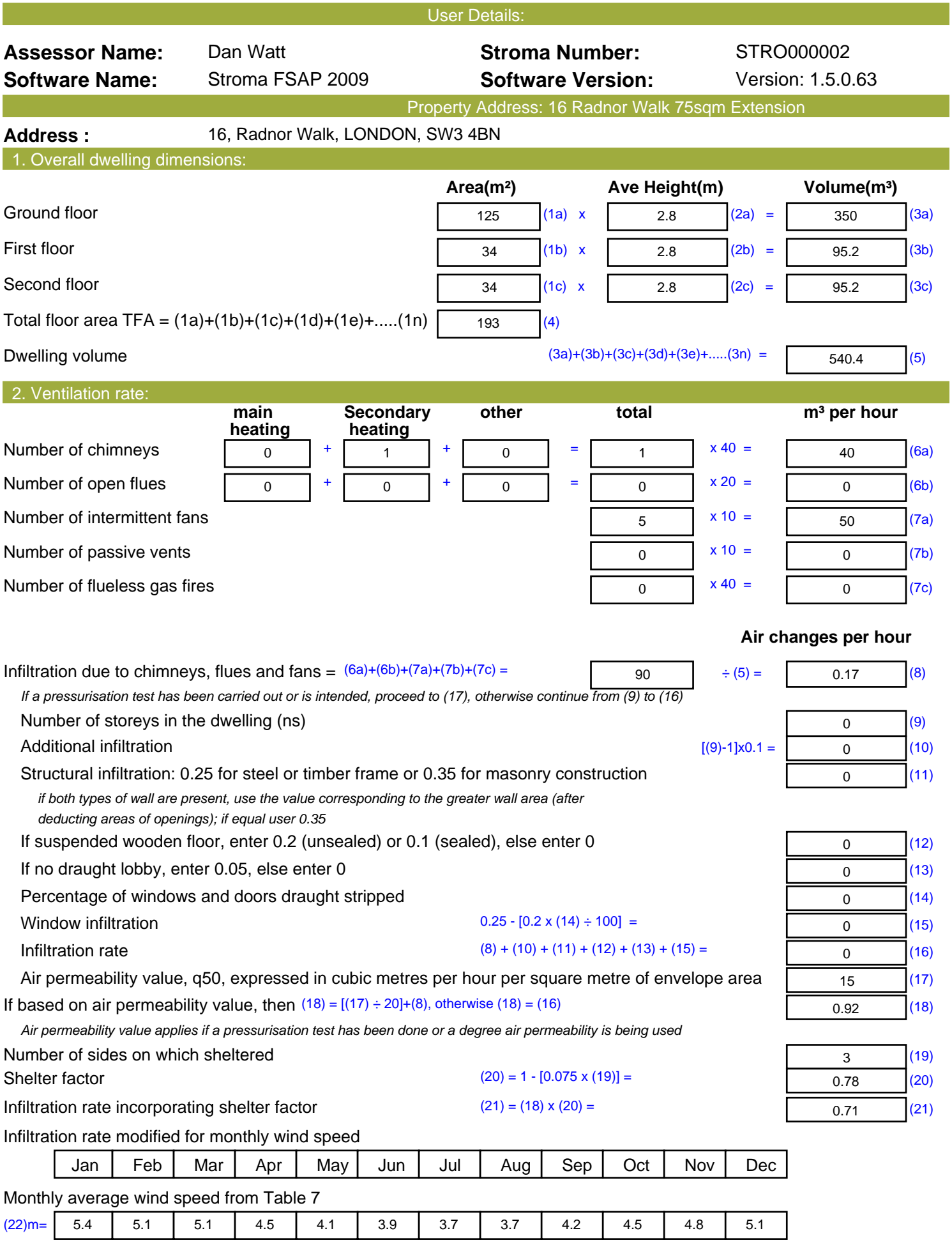

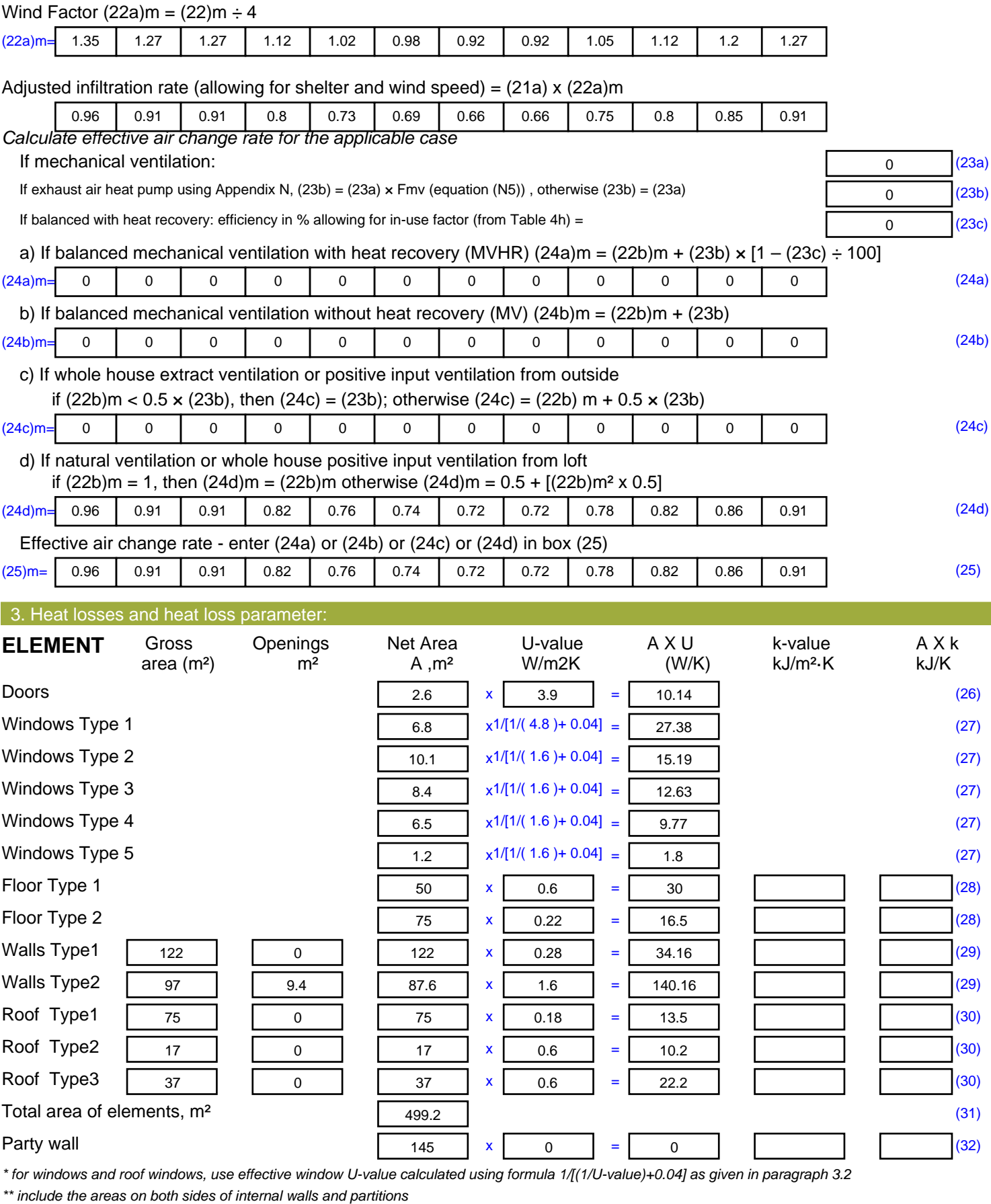

Fabric heat loss,  $W/K = S (A \times U)$  (26)...(30) + (32) =

<sup>343.64</sup> (33)

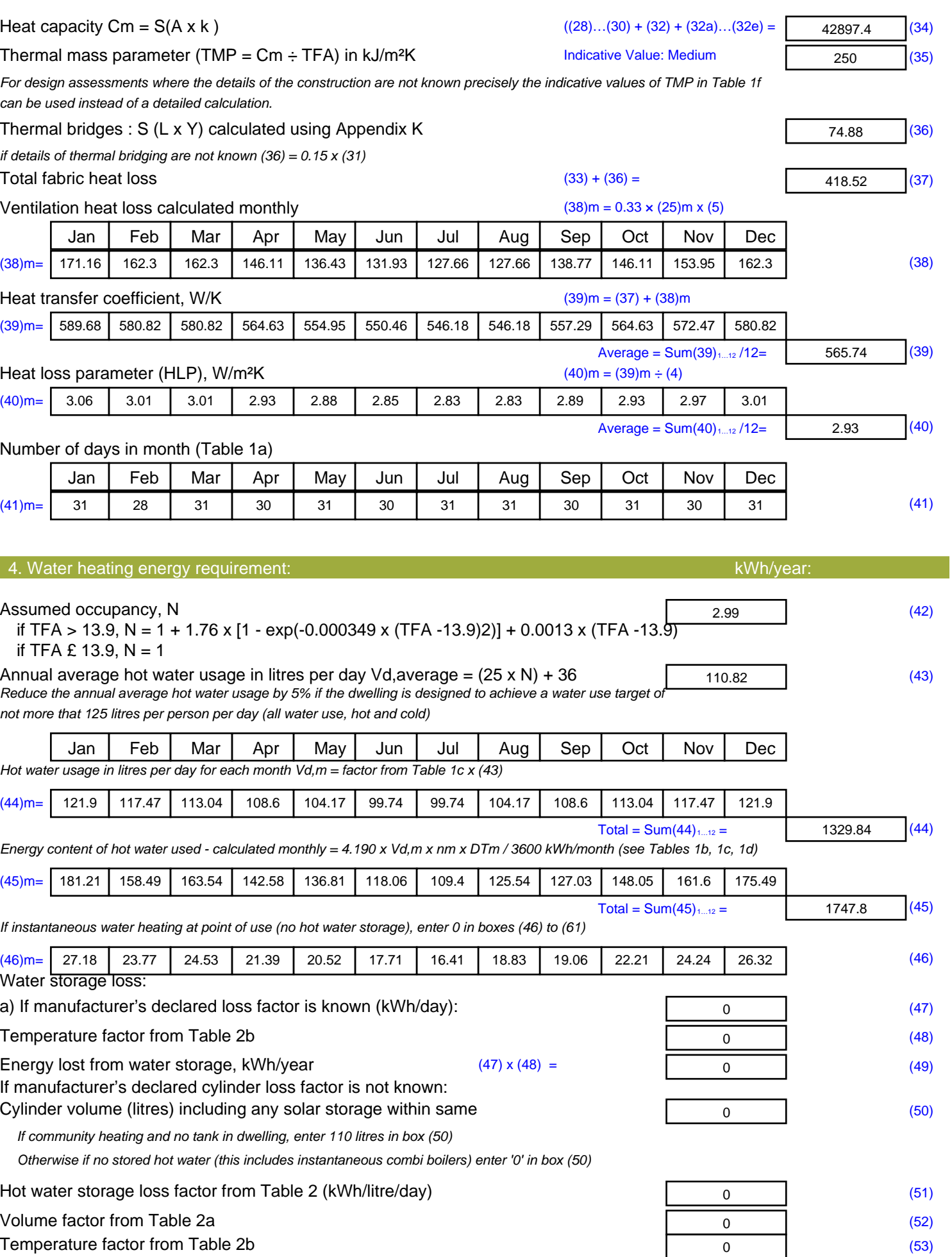

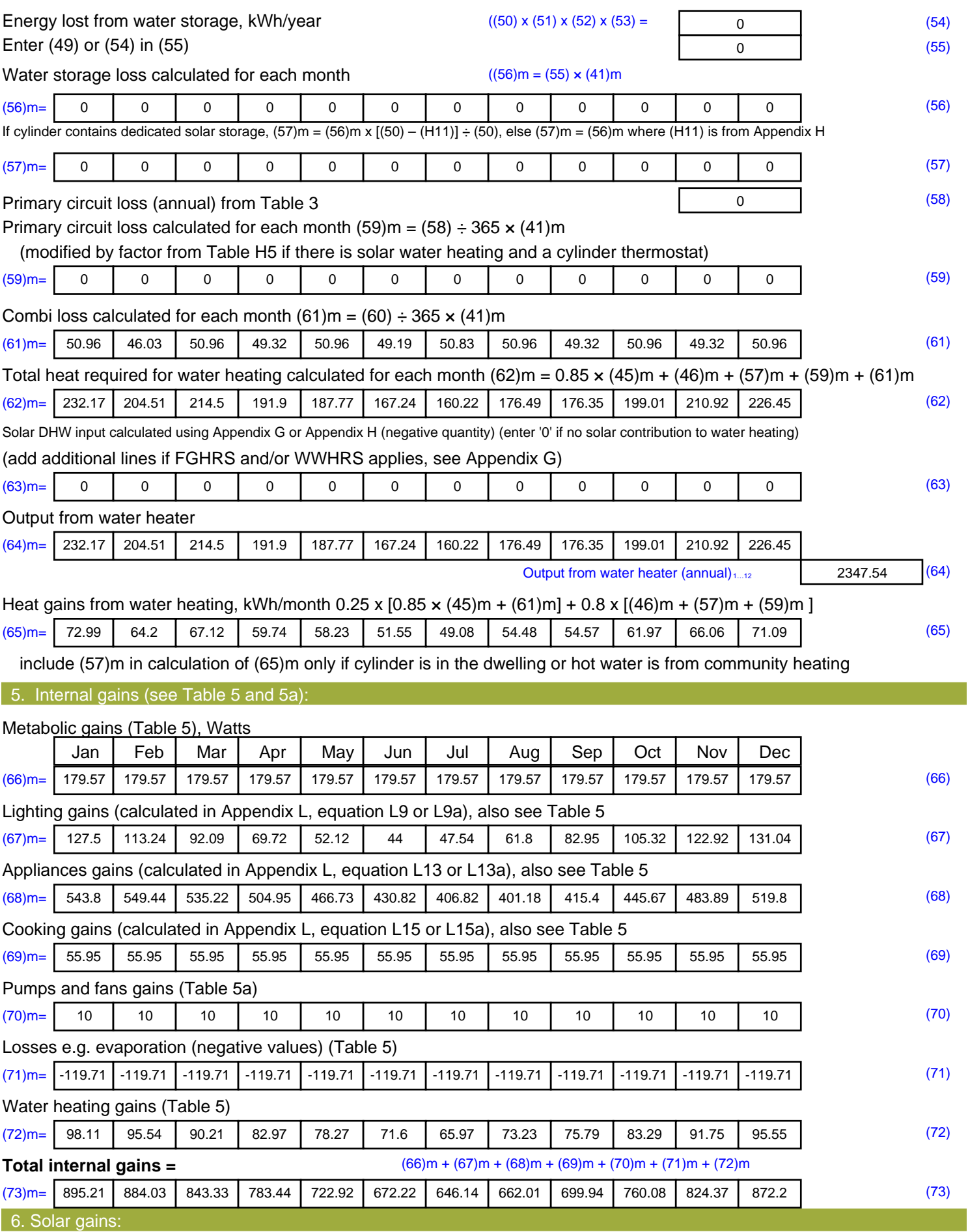

Solar gains are calculated using solar flux from Table 6a and associated equations to convert to the applicable orientation.

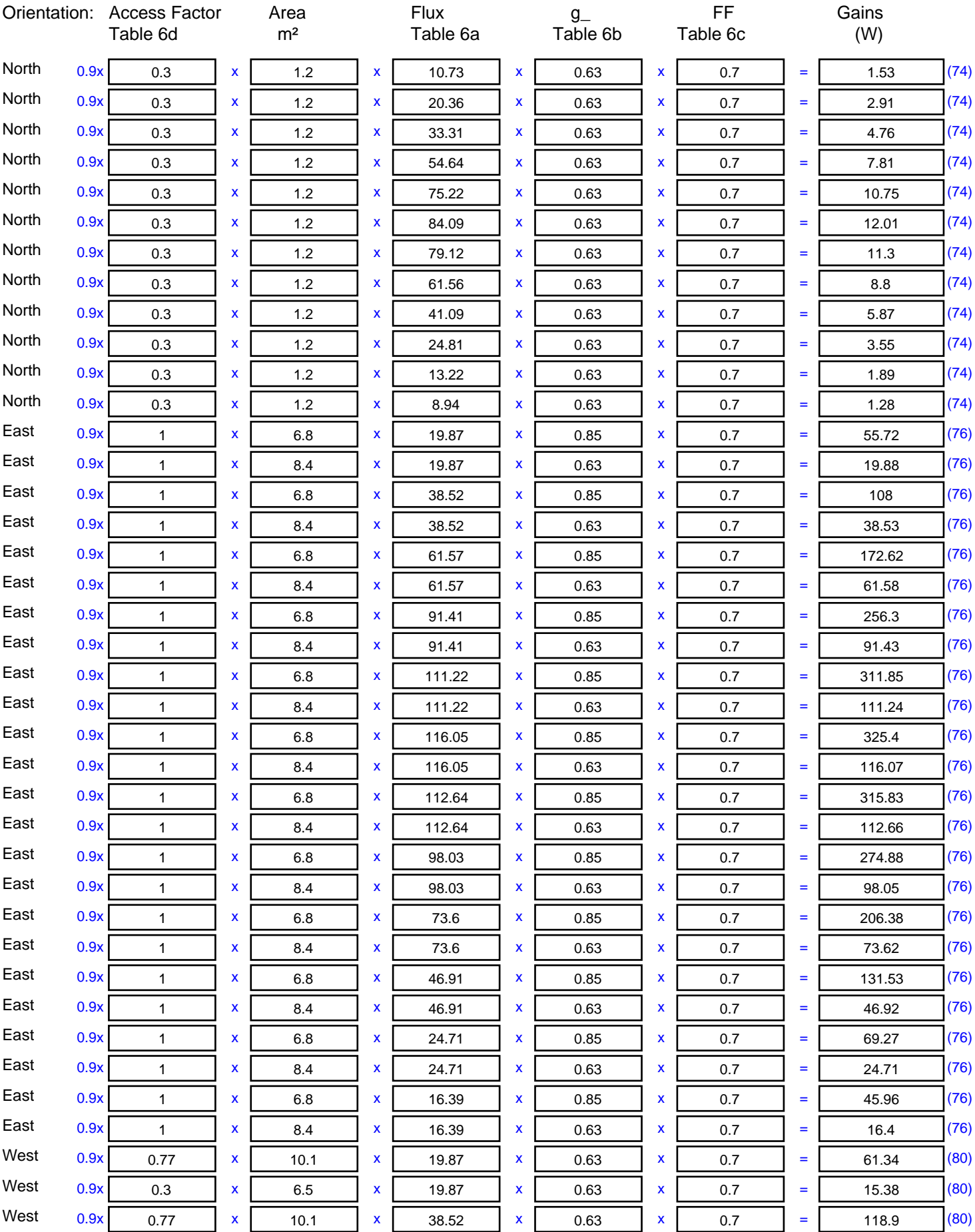

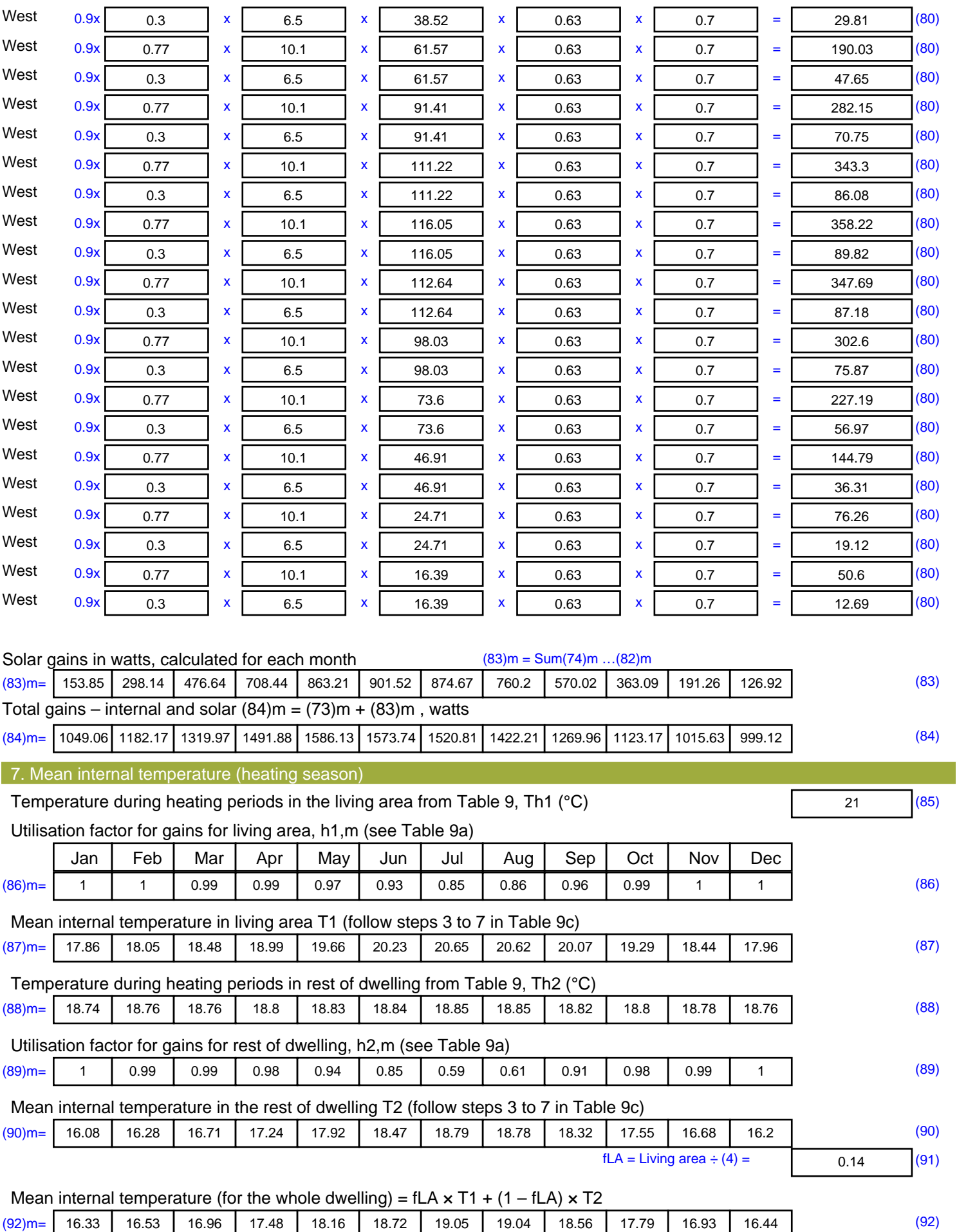

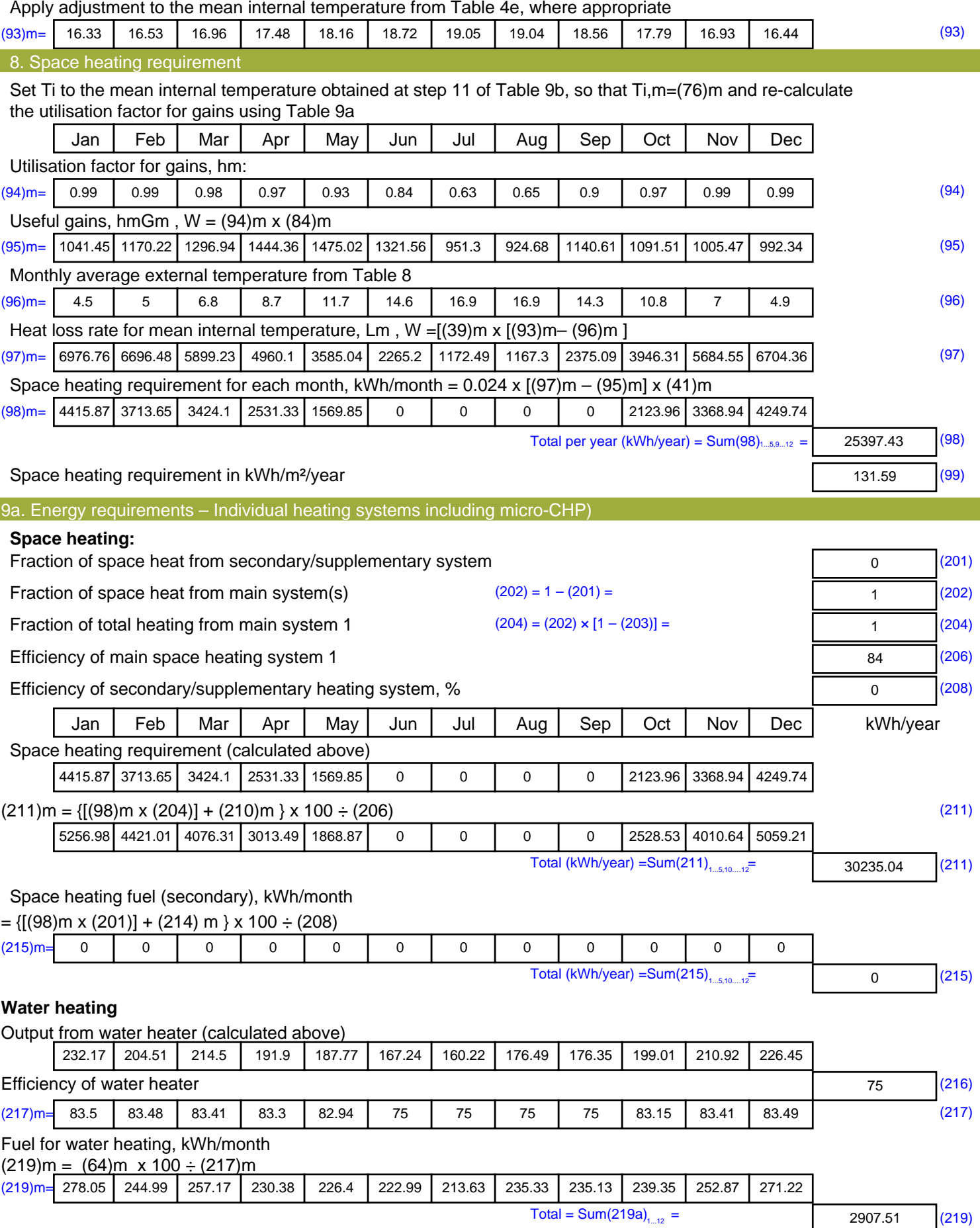

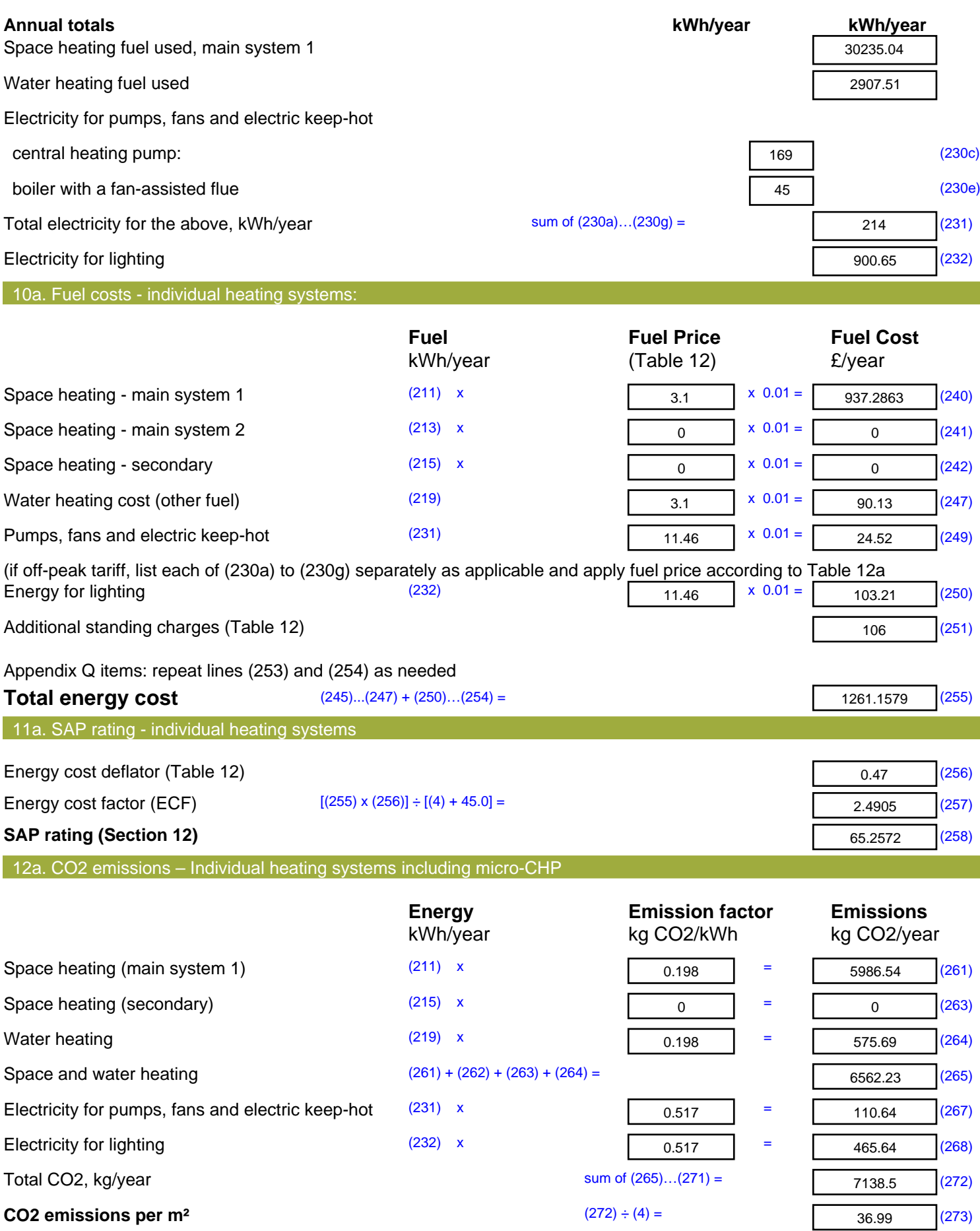

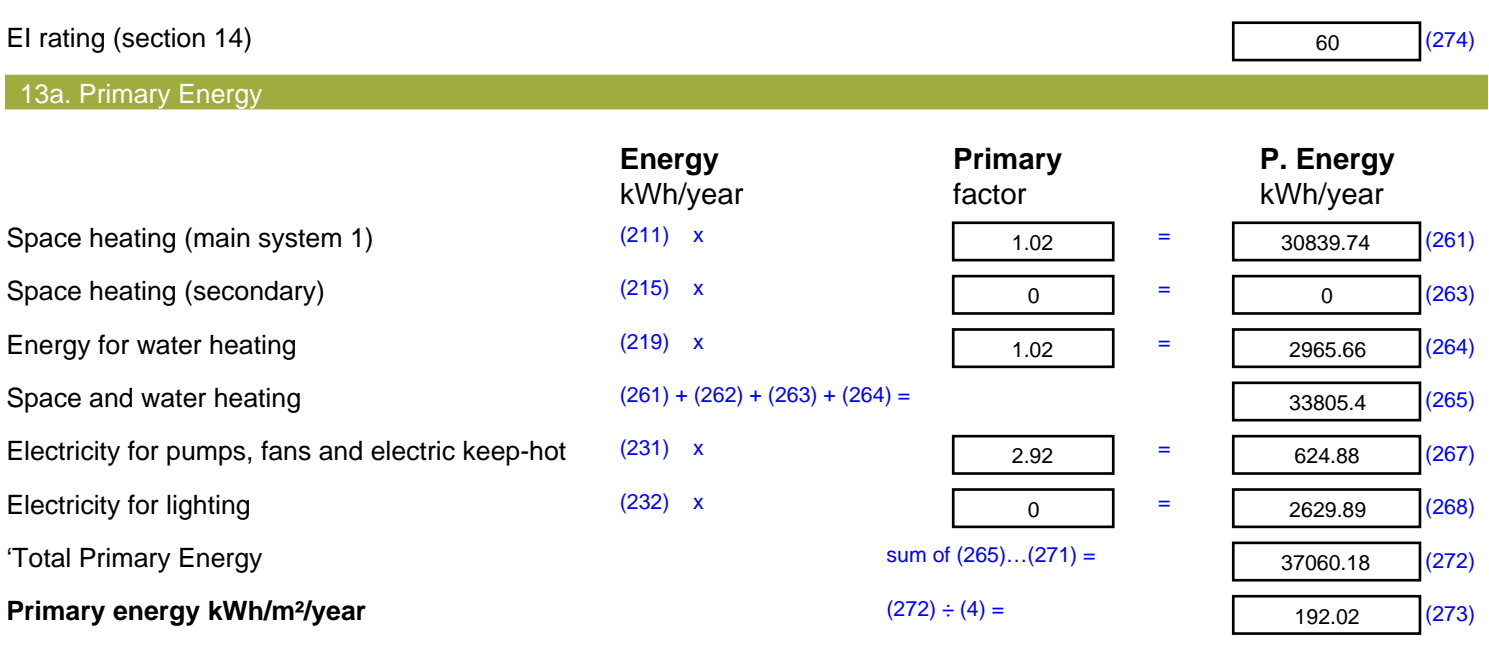